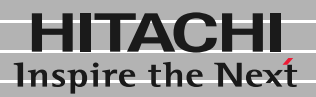

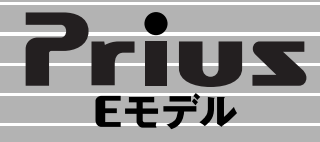

パソコンQ&A� **1**

**2**

サービス&サポート�

# 困った時のQ&A

マニュアルはよく読み、保管してください。 ■製品を使用する前に、安全上の説 明をよく読み、十分理解してください。 ■このマニュアルは、いつでも参照でき るよう、手近な所に保管してください。

**FLORA** 

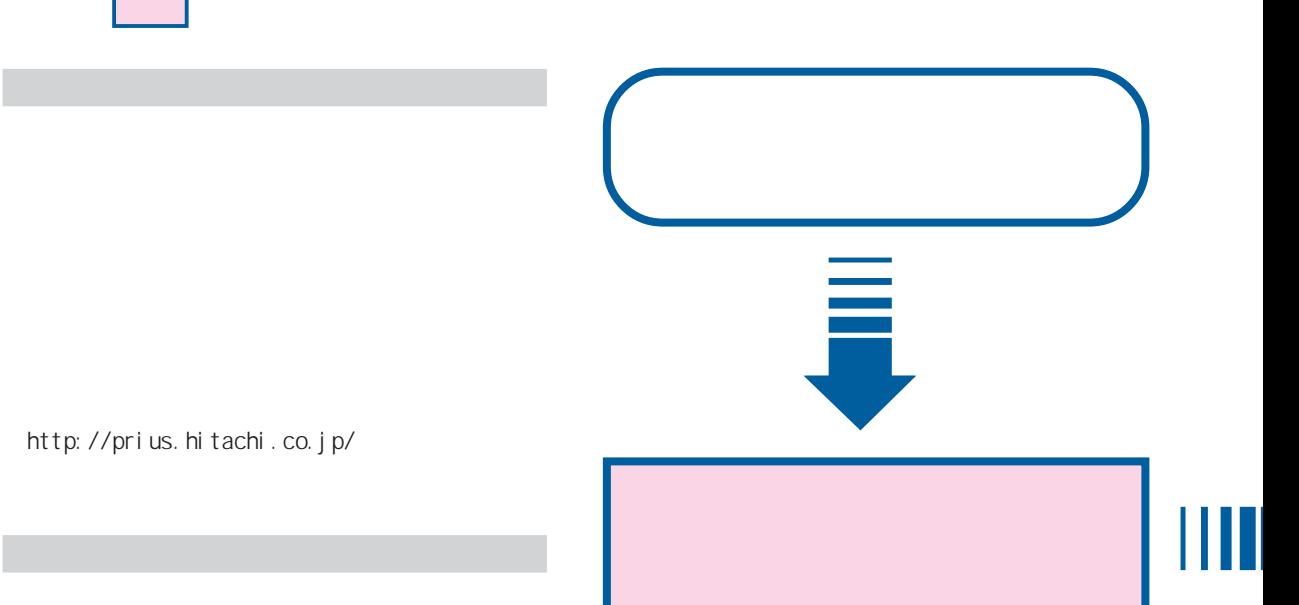

http://prius.hitachi.co.jp/

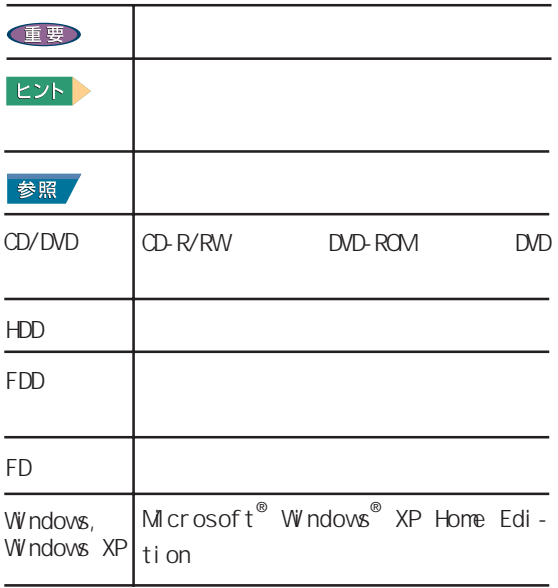

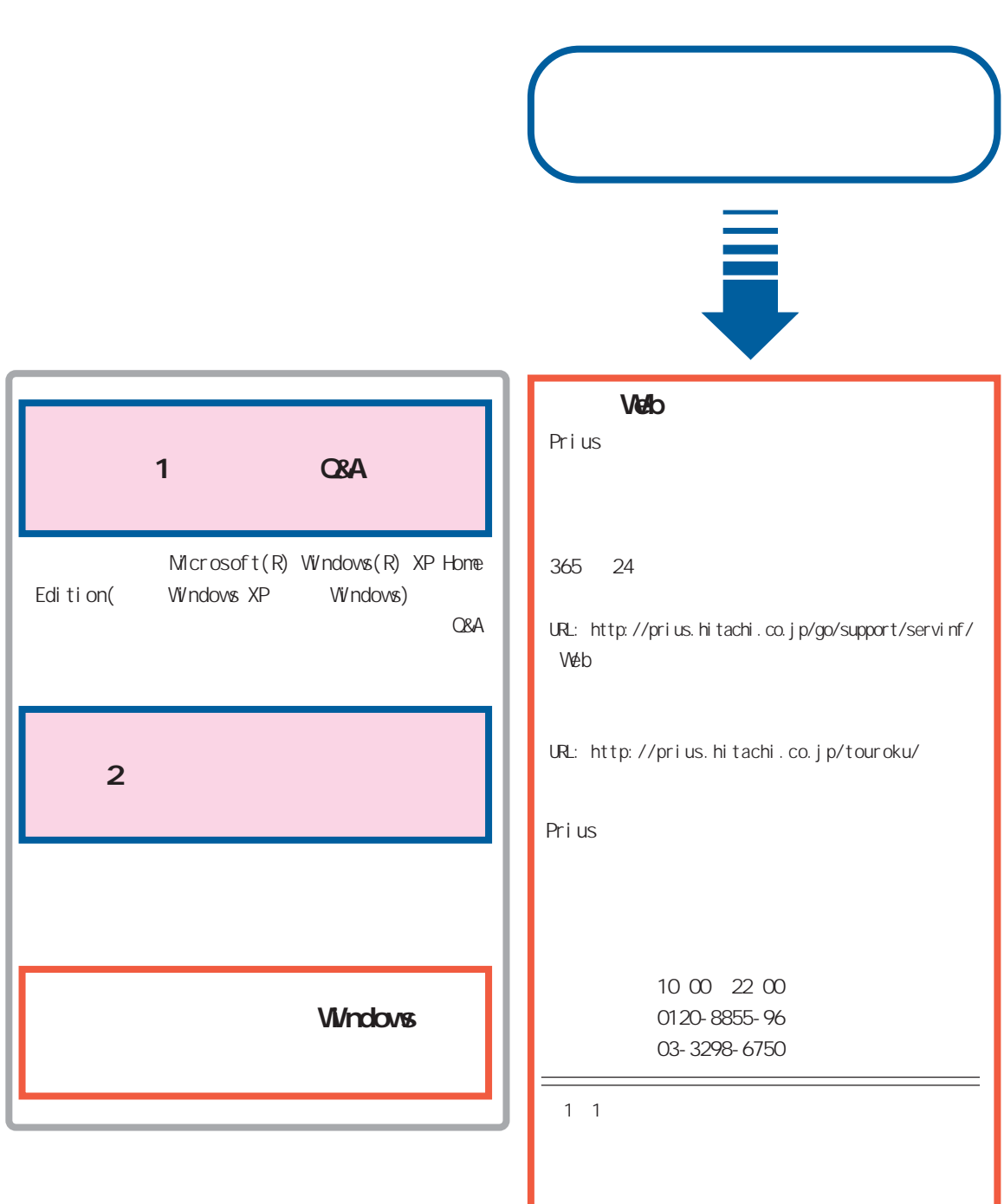

URL: http://prius.hitachi.co.jp/

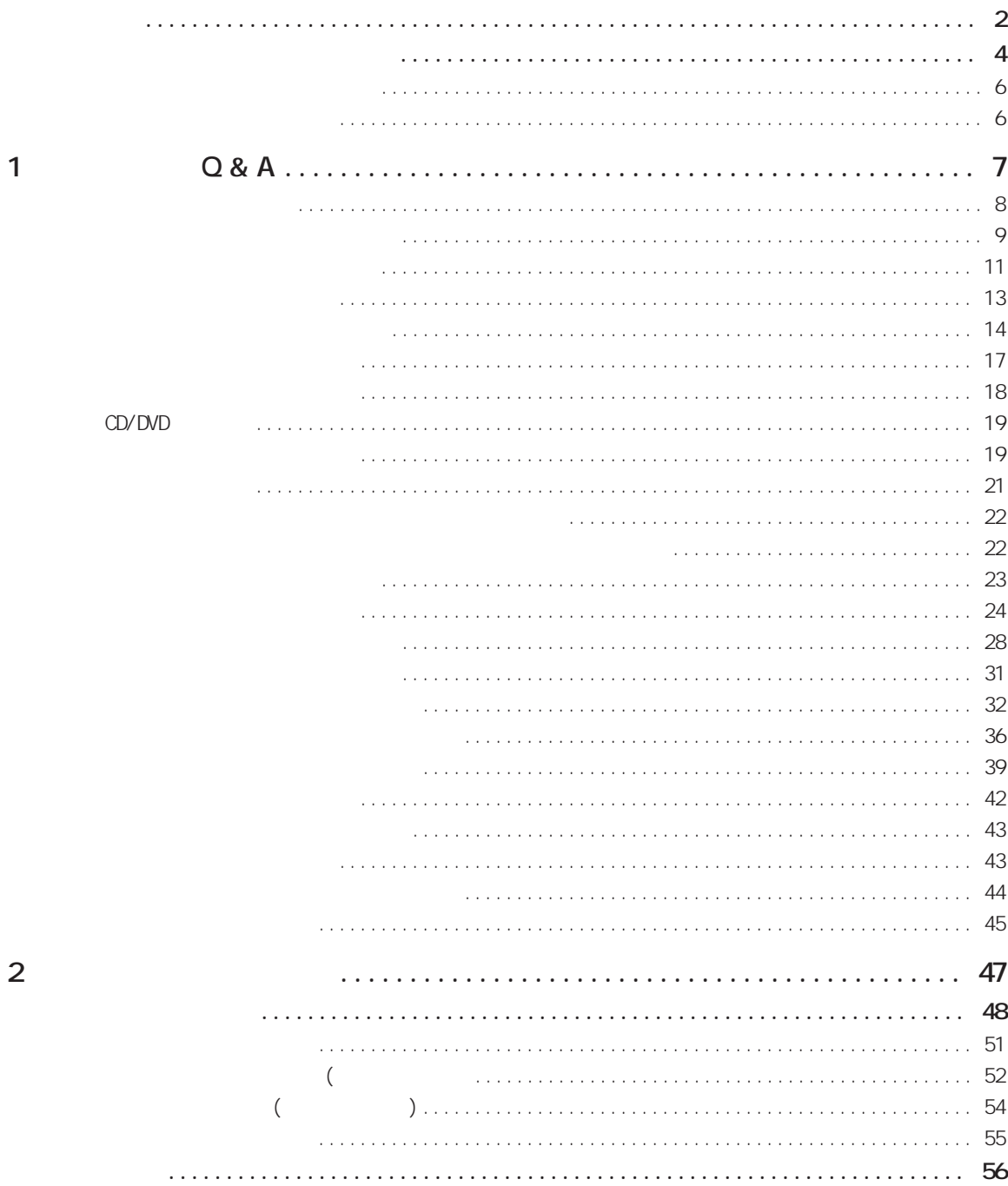

 $\mathbf{1}$ 

 $\begin{array}{|c|c|c|c|c|}\n\hline\n & 3 & \\\hline\n\end{array}$ 

<span id="page-5-0"></span>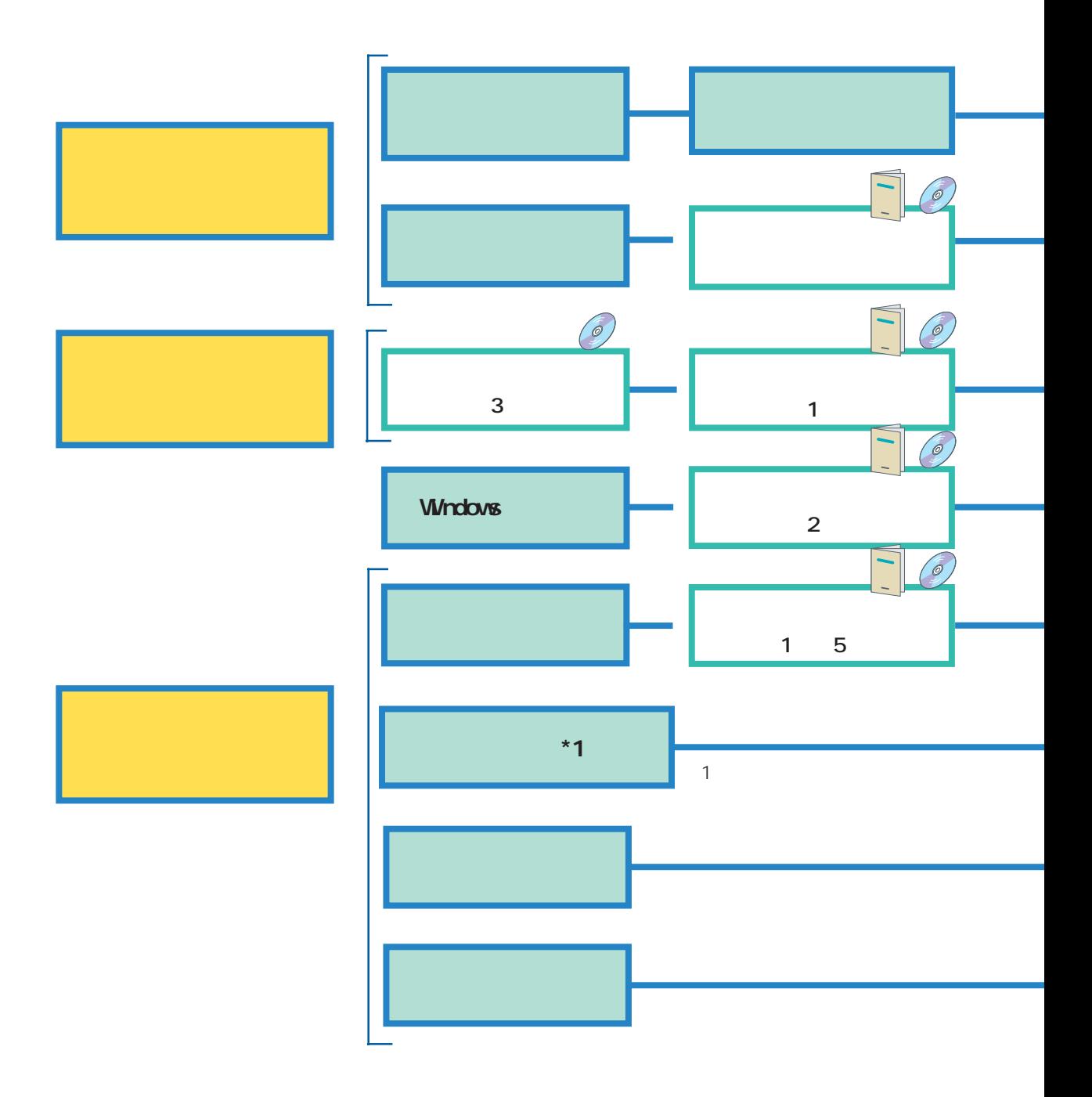

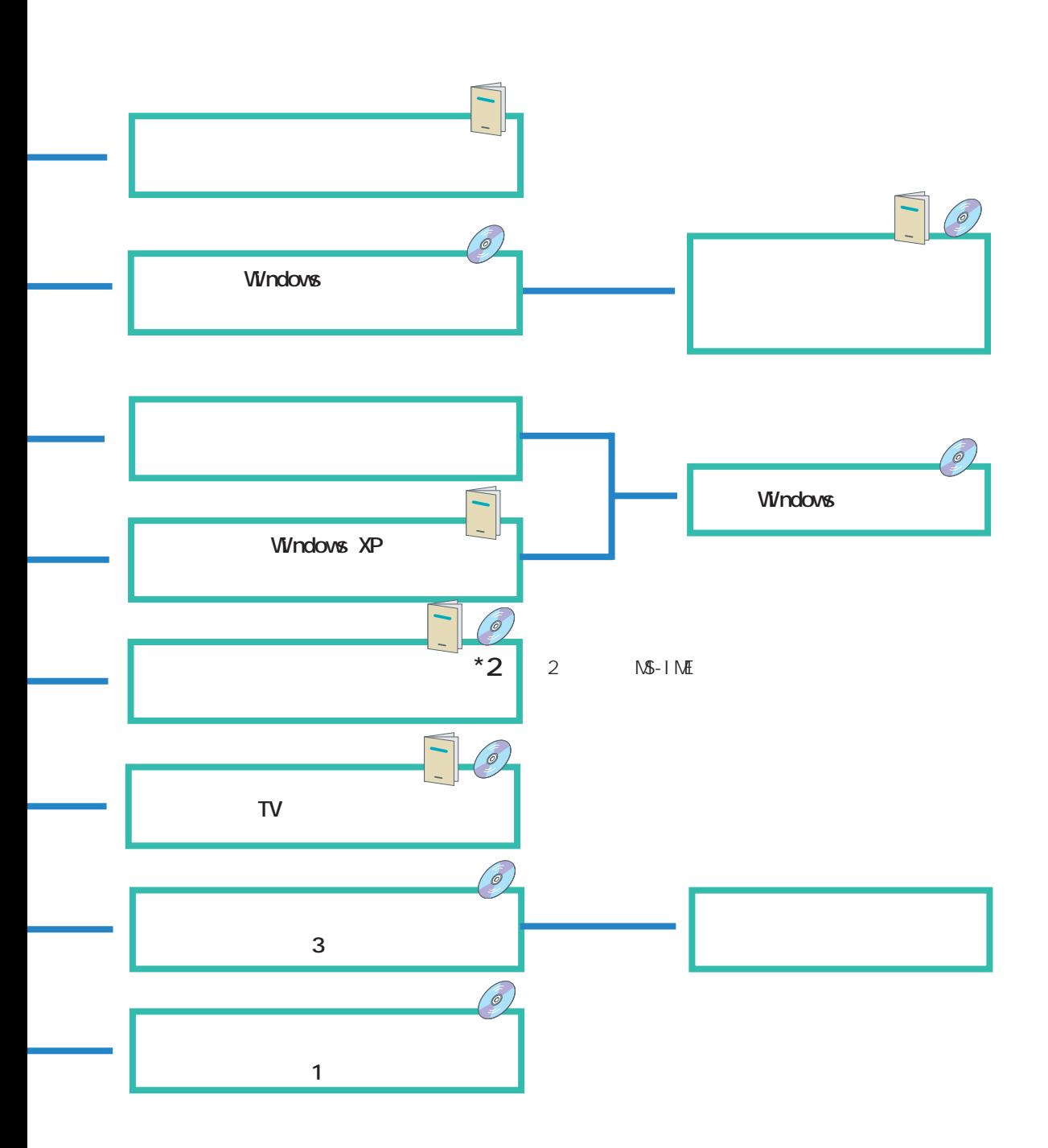

<span id="page-7-0"></span>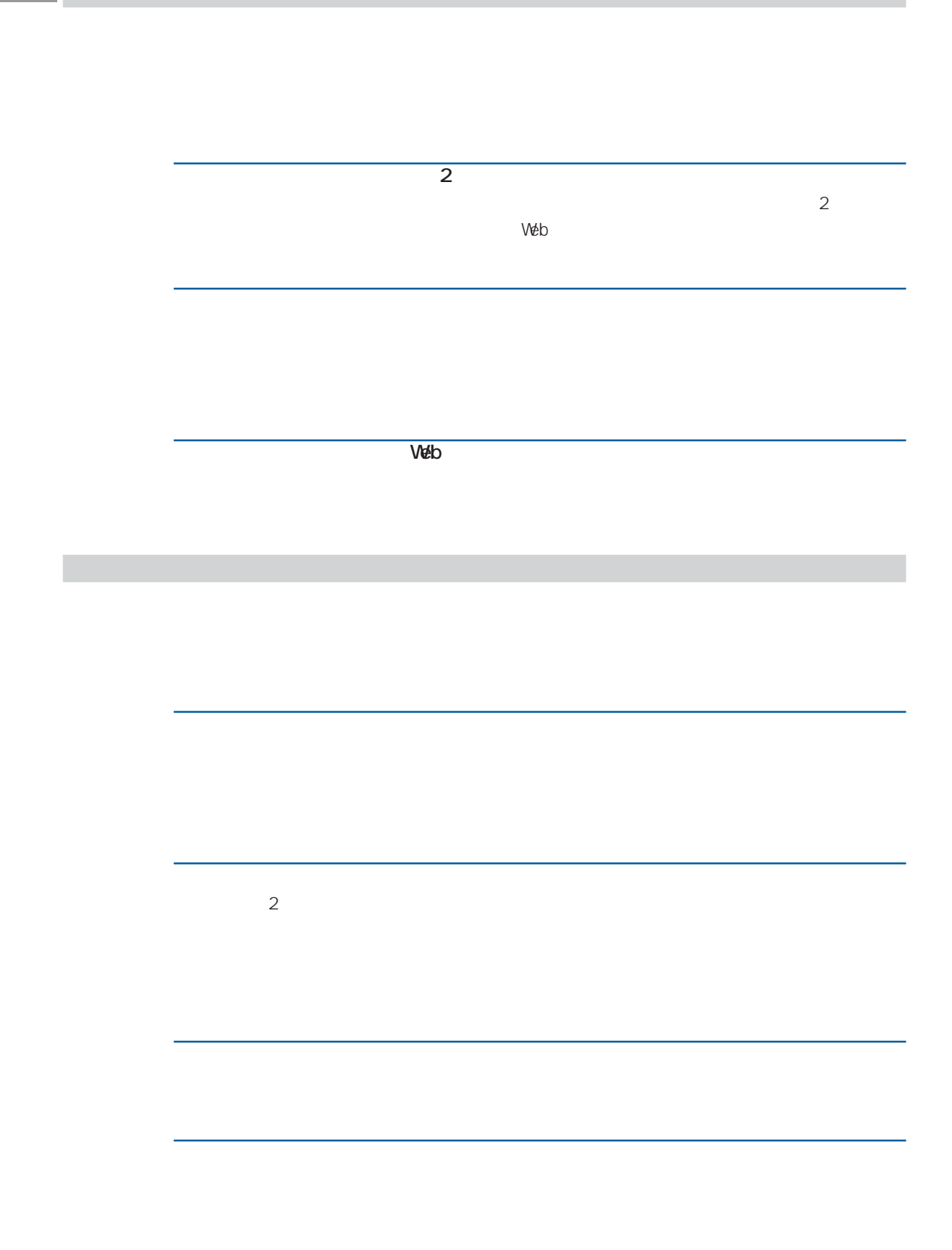

<span id="page-8-0"></span>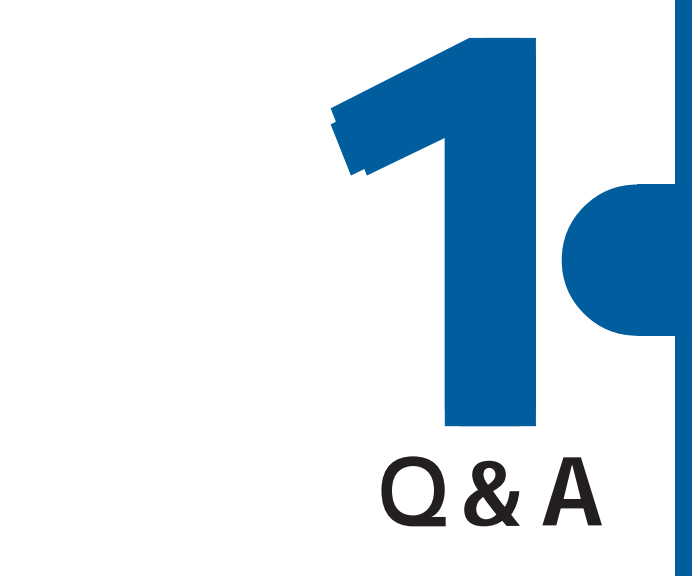

<span id="page-9-0"></span>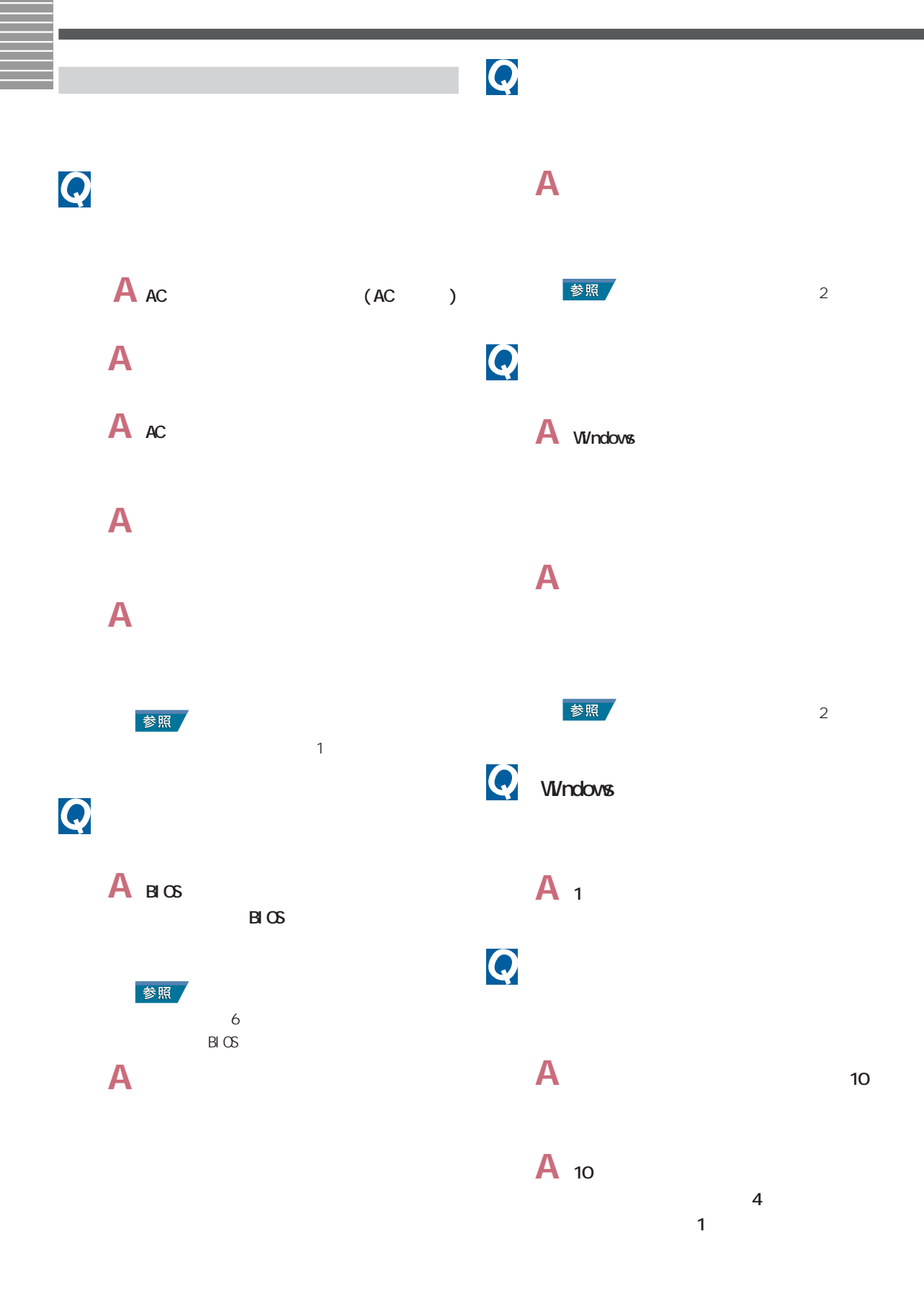

<span id="page-10-0"></span>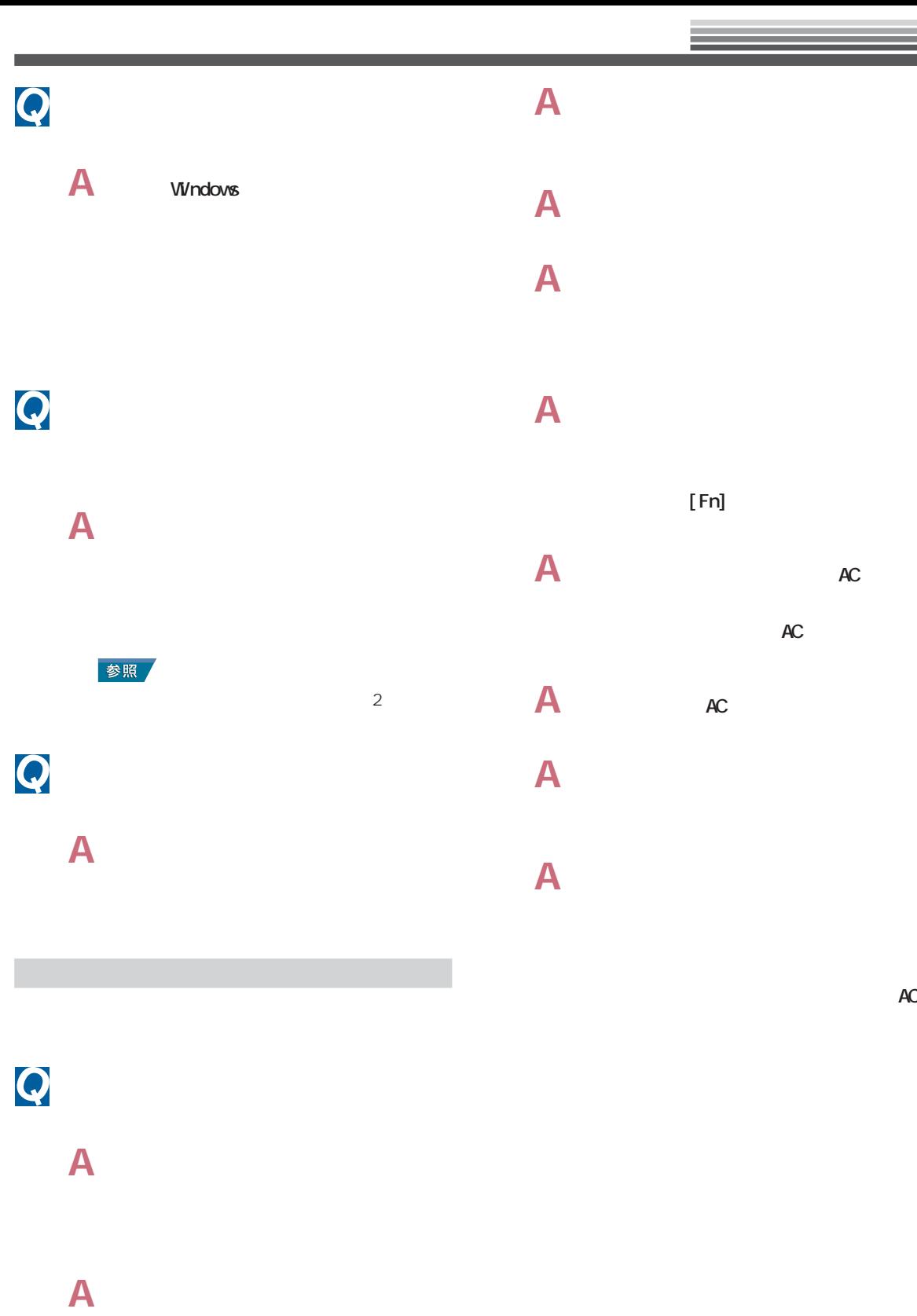

 $[Shif]$ 

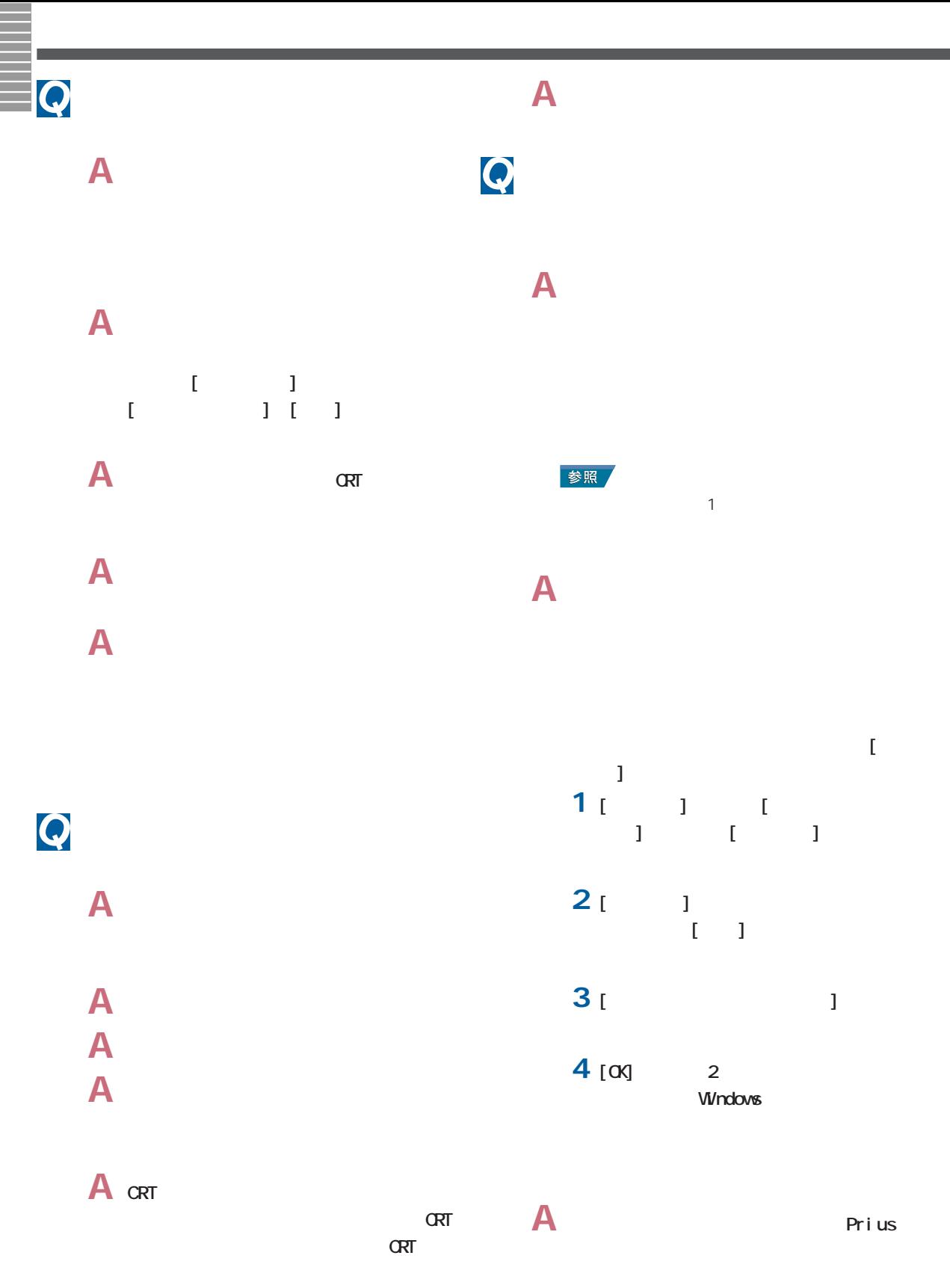

 $\sim$ 

<span id="page-12-0"></span>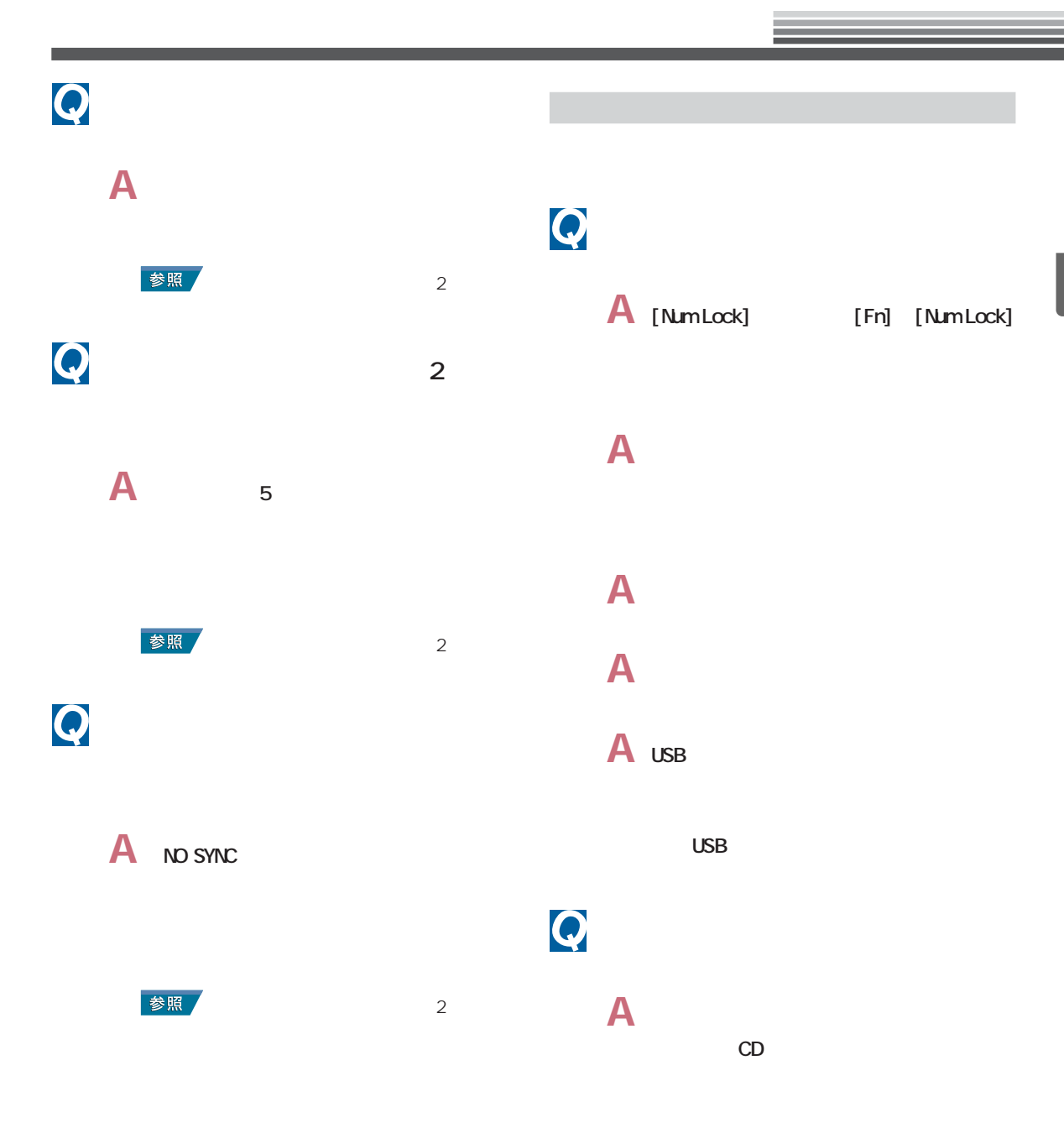

<span id="page-13-0"></span>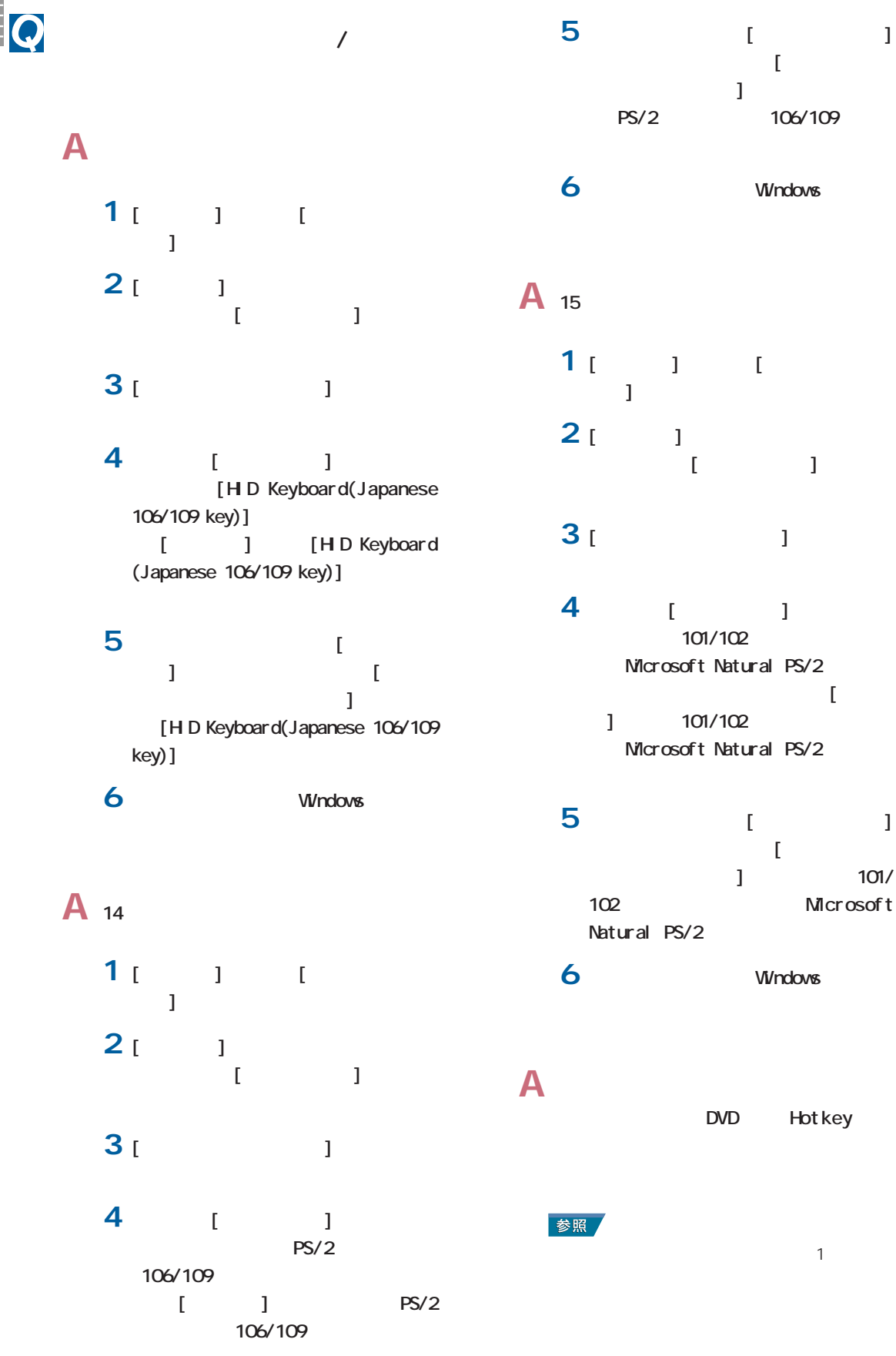

# <span id="page-14-0"></span>**A** Power

**A** デスクトップパソコンの場合、キーボー Power Windows Windows Power

マウスの動きがおかしい  $\boldsymbol{Q}$ **A** マウスカーソルの速度を速くします。 **1** [  $\qquad$ ] [  $\blacksquare$  ] ( $\blacksquare$ )

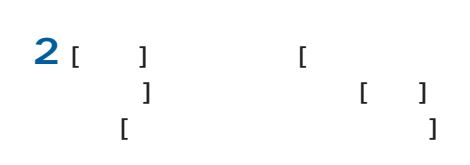

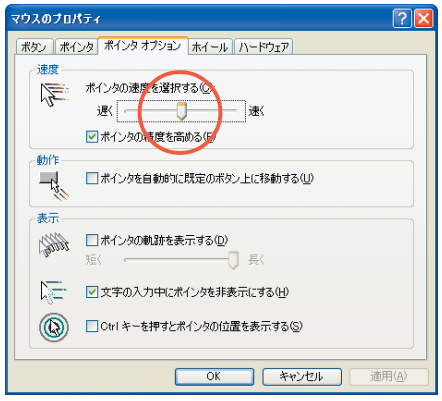

**A** マウスケーブルを正しく接続します。 参照

 $\sim$  2.  $\overline{a}$  $)$ **A**  $\blacksquare$ 

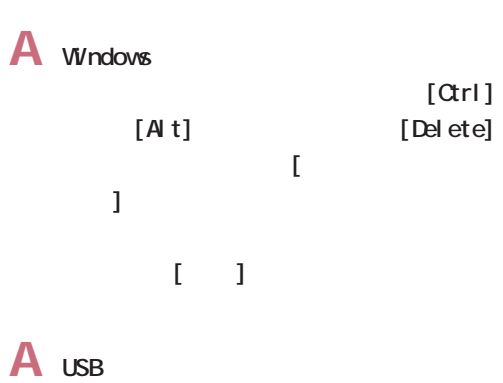

the USB

 $A_1$   $I_1$ 

A extended by  $\mathbf{A}$ 

<span id="page-15-0"></span>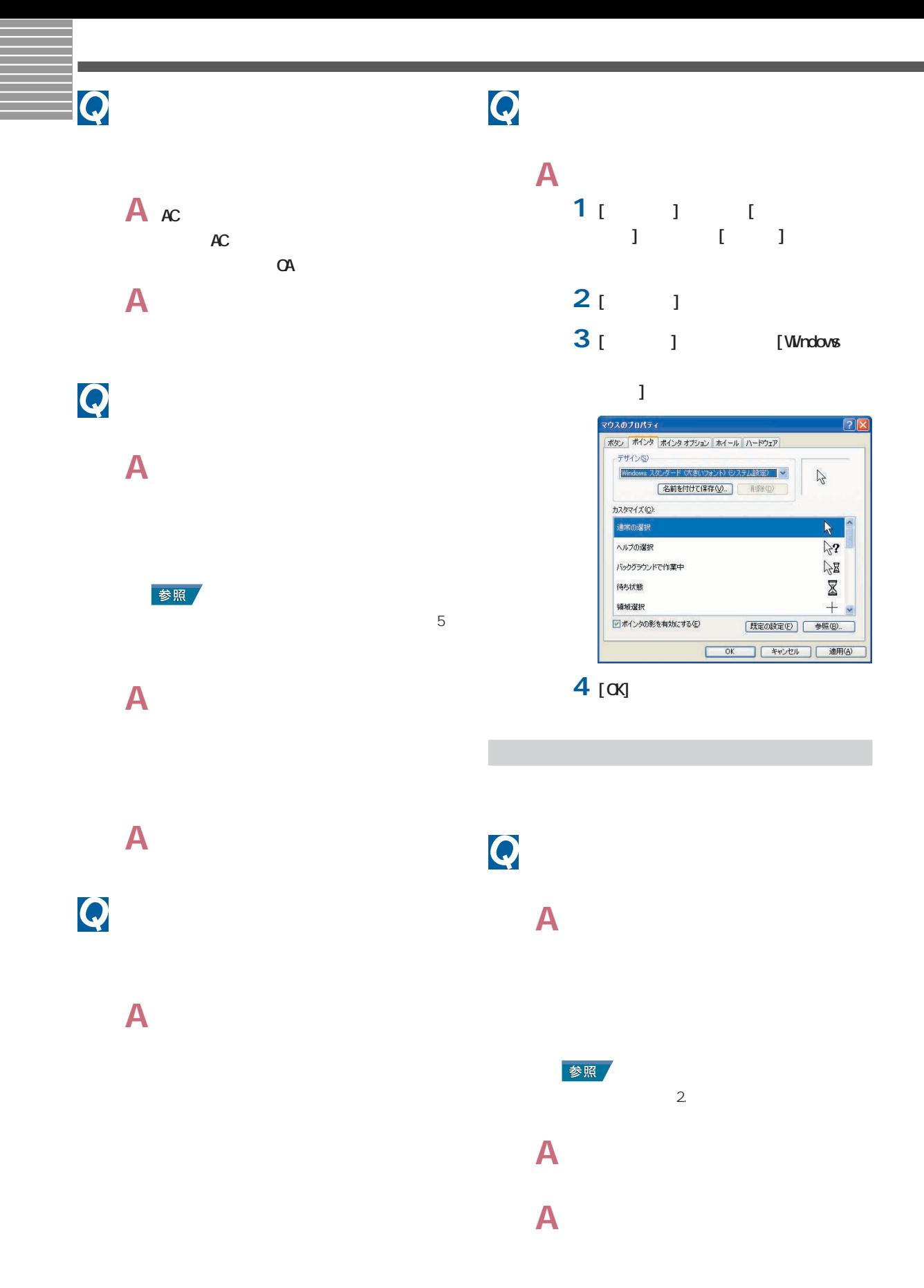

<span id="page-16-0"></span>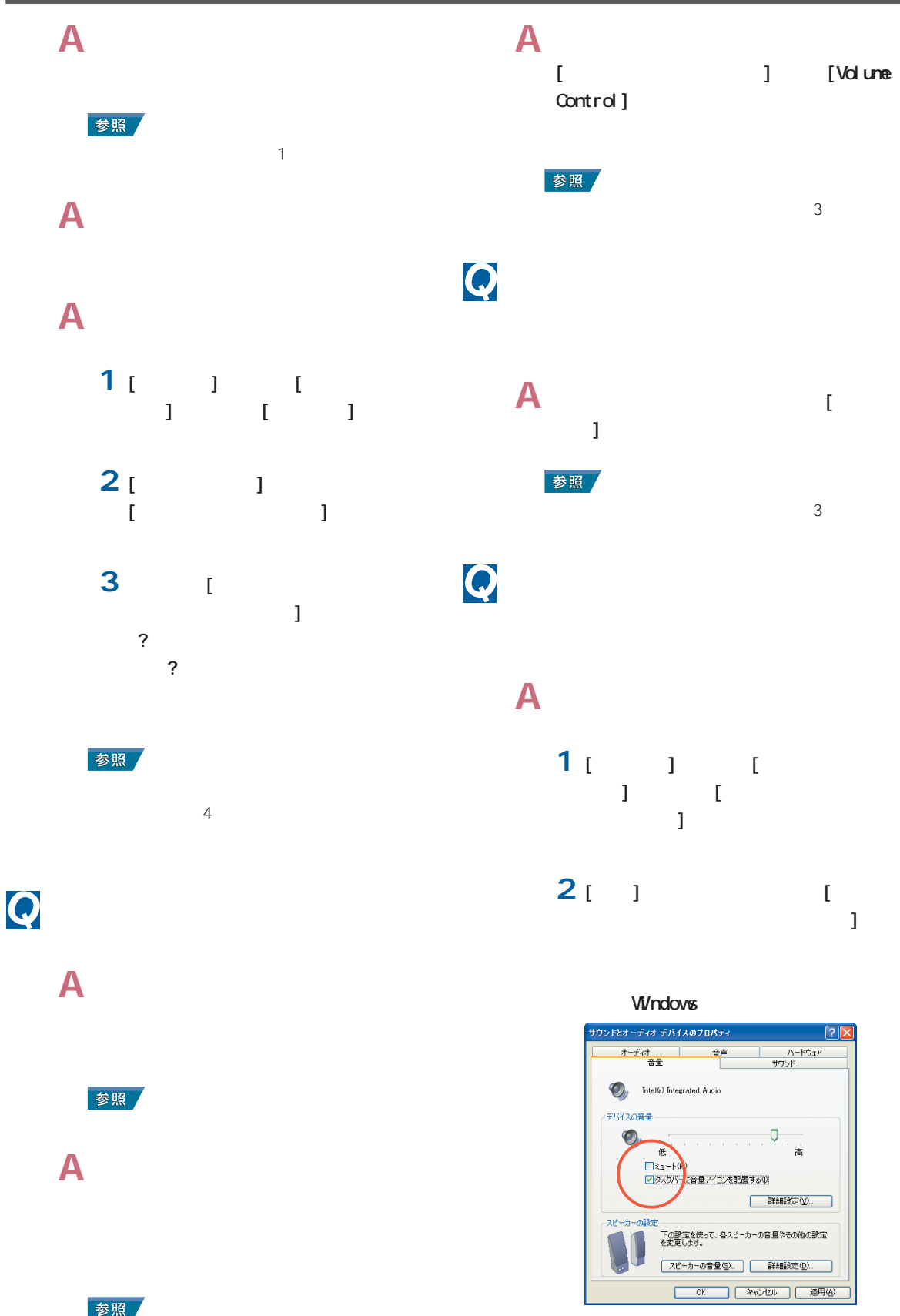

# **A** ディスクに読み書きしています。ディス

Windows れる場合は、[コントロールパネル]ー[サ  $\mathbf{L}$ I Windows  $[1 - 1]$ 

### **A**  $\begin{bmatrix} 1 & 1 & 1 \end{bmatrix}$  $\begin{bmatrix} 1 & 1 \\ 1 & -1 \end{bmatrix}$  $\begin{bmatrix} 1 & 1 \end{bmatrix}$

### $\mathsf{A}$

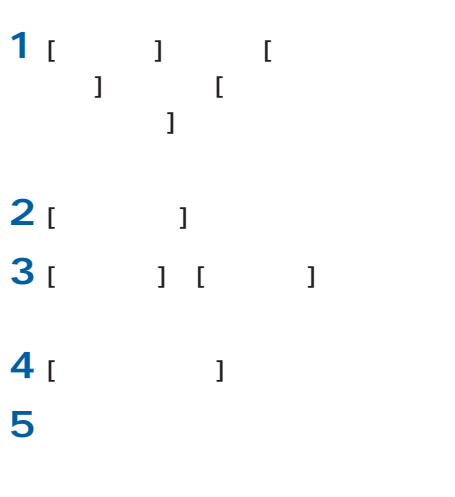

**A** 番組を録画する場合、音声は予約 / 録画

 $\overline{\phantom{a}}$ 

**A** 外付けスピーカーをライン出力コネク

**6**  $[00]$   $[00]$ 

<span id="page-18-0"></span>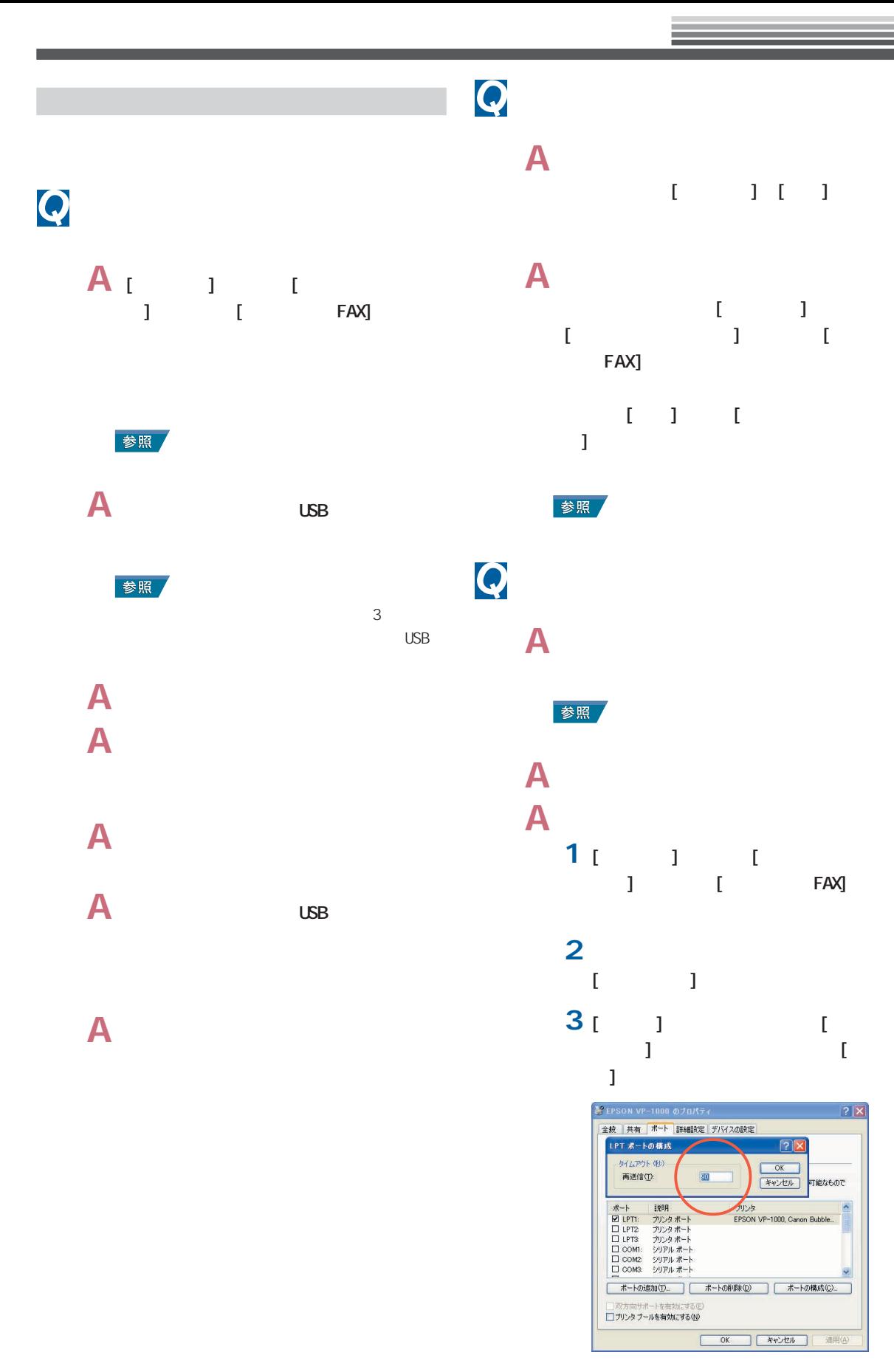

## Q

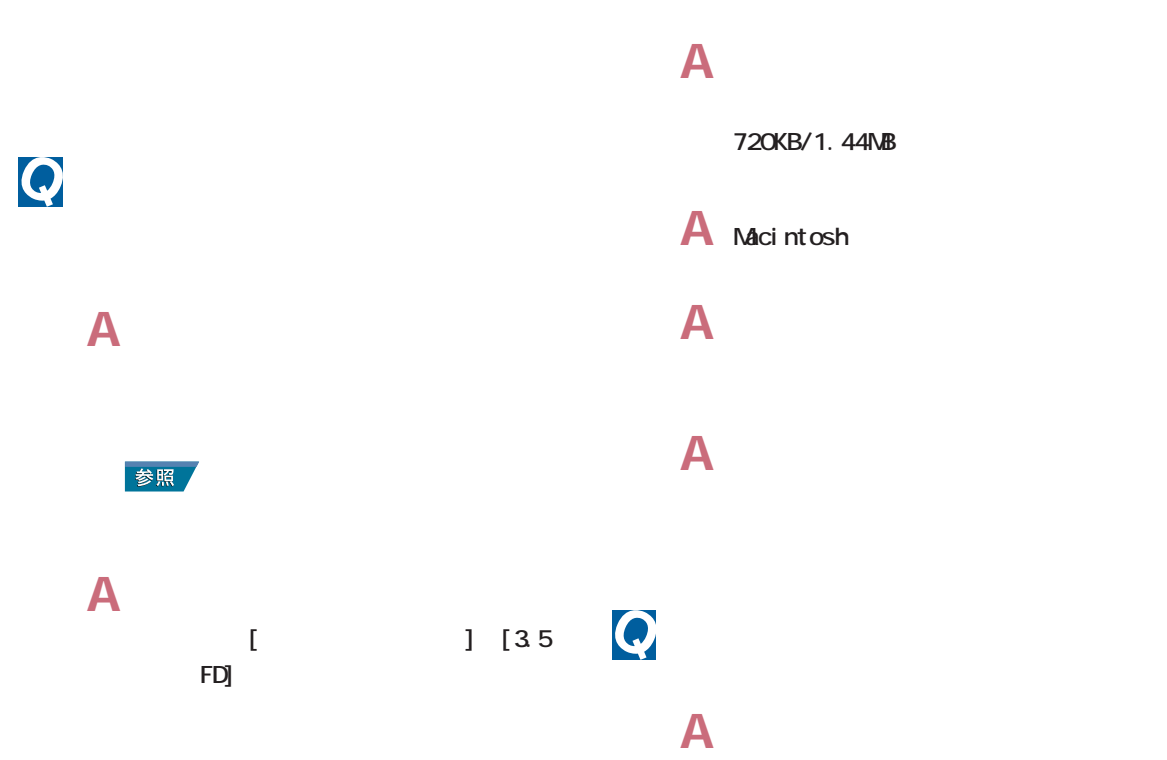

<span id="page-19-0"></span>フロッピーディスクの異常

**A** 別のフロッピーディスクを読み込んでみ

<span id="page-20-0"></span>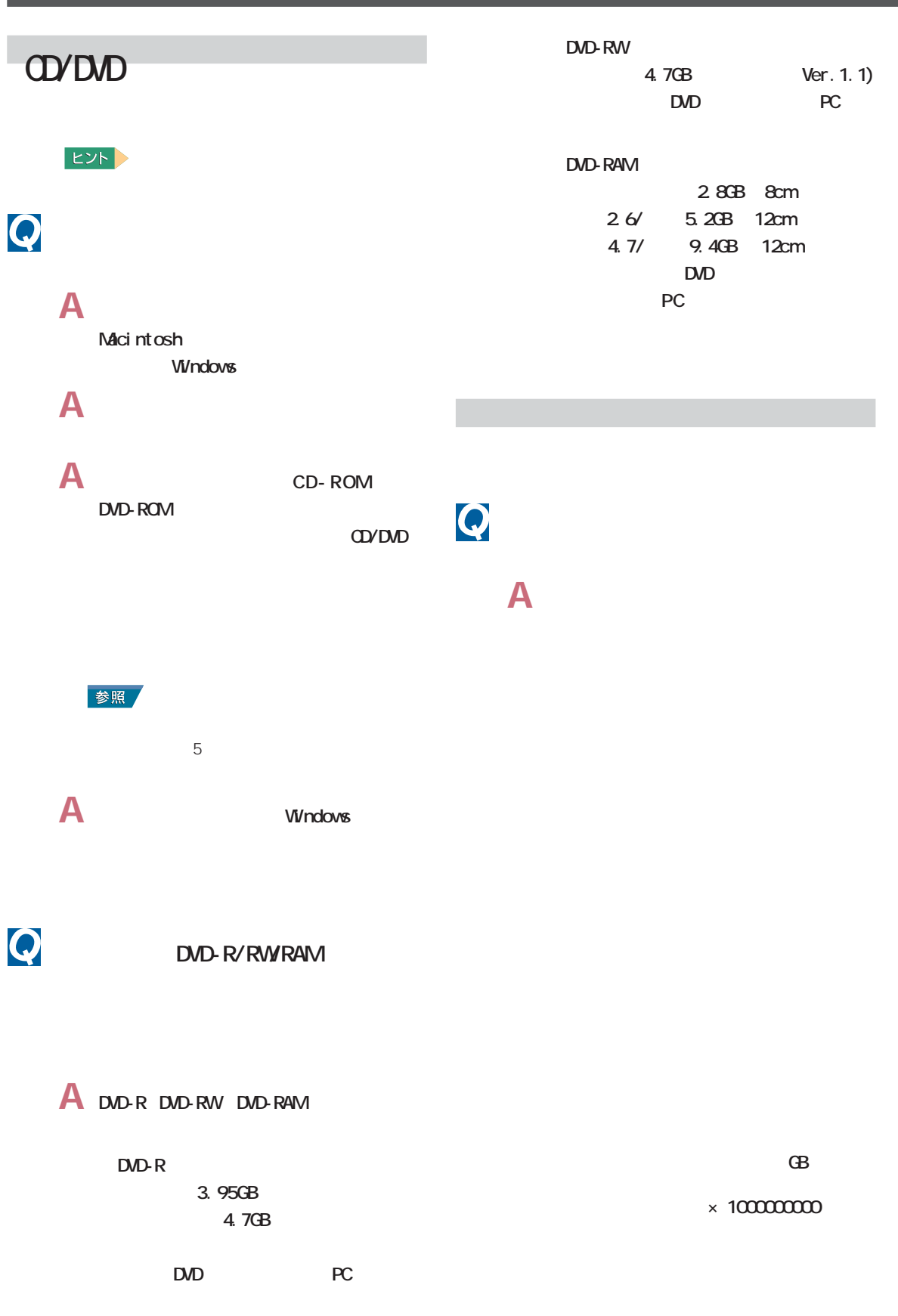

<span id="page-21-0"></span>HDDランプが点灯したままになっている

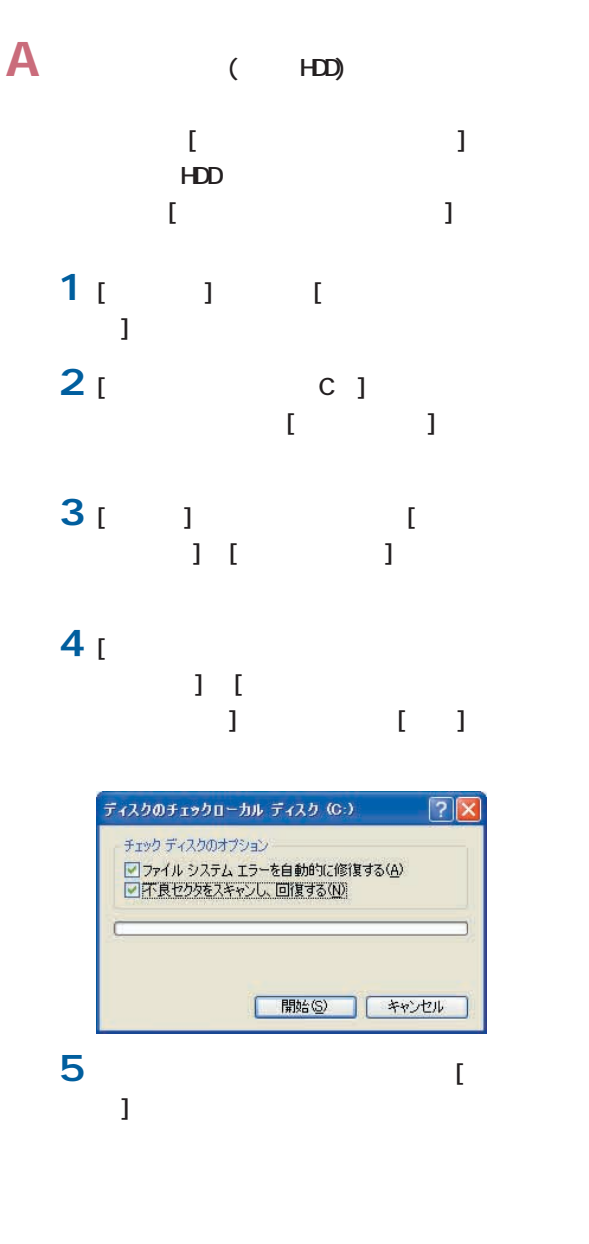

## $\overline{\mathbf{Q}}$

**A**  $\blacksquare$  $\begin{array}{ccc} \n\mathbf{1} & 1 & 1 \\ \n\mathbf{1} & 1 & \mathbf{1} \n\end{array}$  $-1$  -[ ツール]-[ディスククリーンアップ] を選択する。[ドライブの選択]が表示 **2** [ TV ]  $\overline{A}$  $[**ox**]$ <br />
ディスク クリーンアップ ~ (C:)  $\sqrt{2}$ |<br>|ディスク クリーンアップ ||詳細オプション | ディスク クリーンアップを実行すると (C) の空き領域が 3,882 KB 増加し<br>ます。 |<br>|削除するファイル(E): 削除するアイルG2:<br>
「図 <mark>-</mark> Temporary Internet Files 2572 KB<br>
■ - コントライル - 12572 KB<br>
ローロー・キライル<br>
■ - コードライル<br>
■ - コードライル - 13572<br>・ドキルのページを表示したときにインターネットから自動的なアケアロードされる、<br>たいかくエントリールや、Java アプリトです。スパメル、トータイスの<br>たいかくエントリールや、Java アプリトです。ス

2,572 KB<br>1,278 KB<br>0 KB<br>32 KB 2,572 KB

ファイルの表示

OK キャンセル

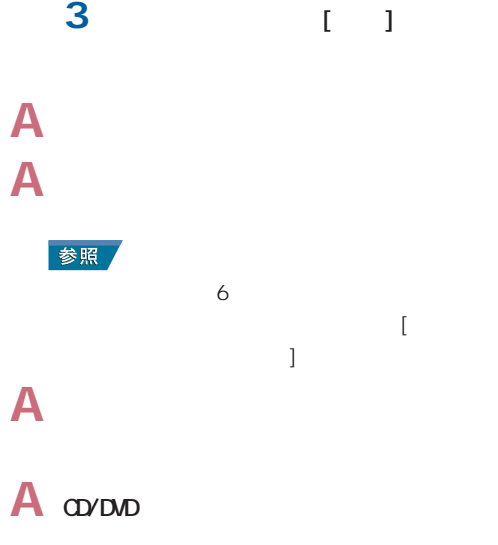

<span id="page-22-0"></span>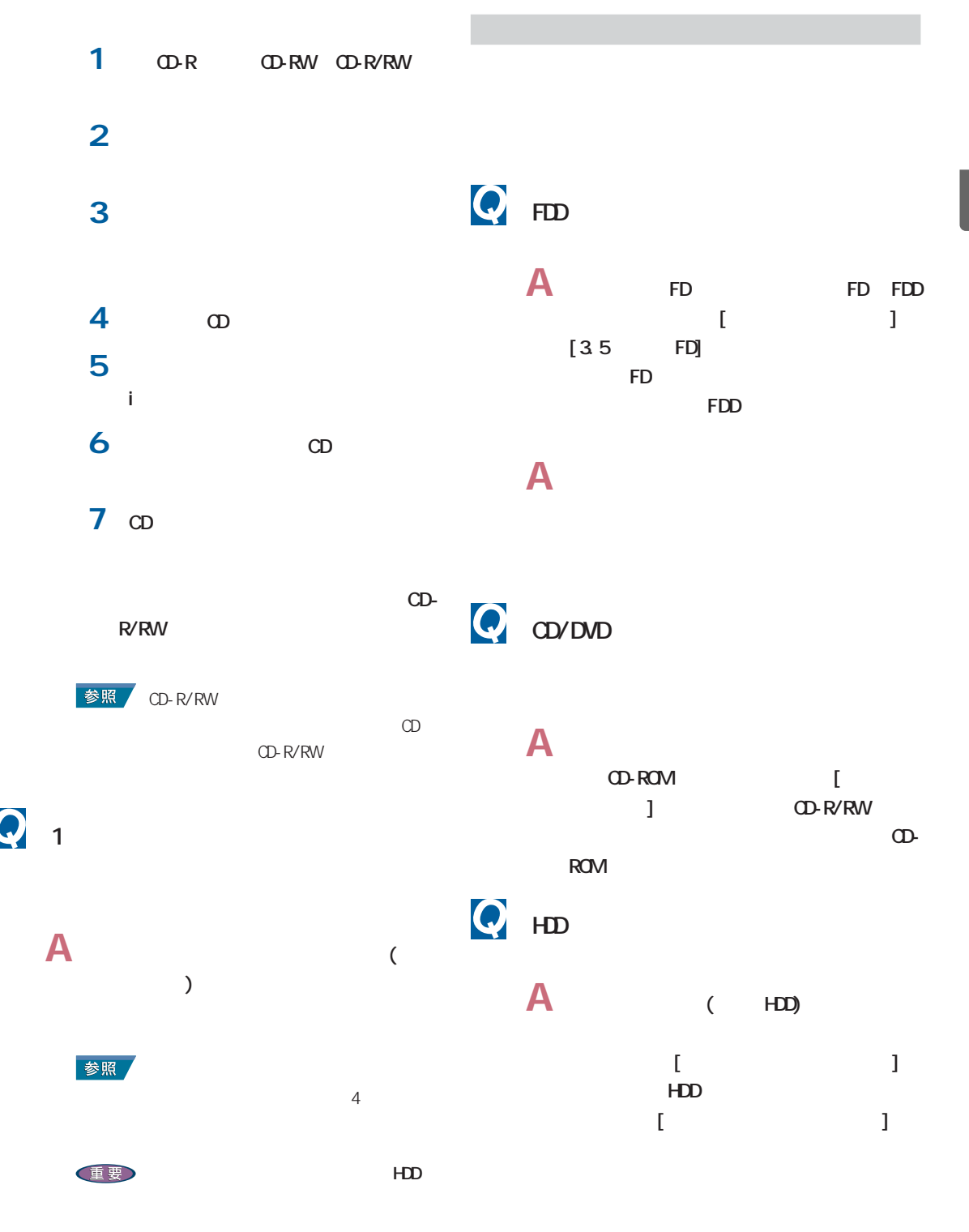

<span id="page-23-0"></span>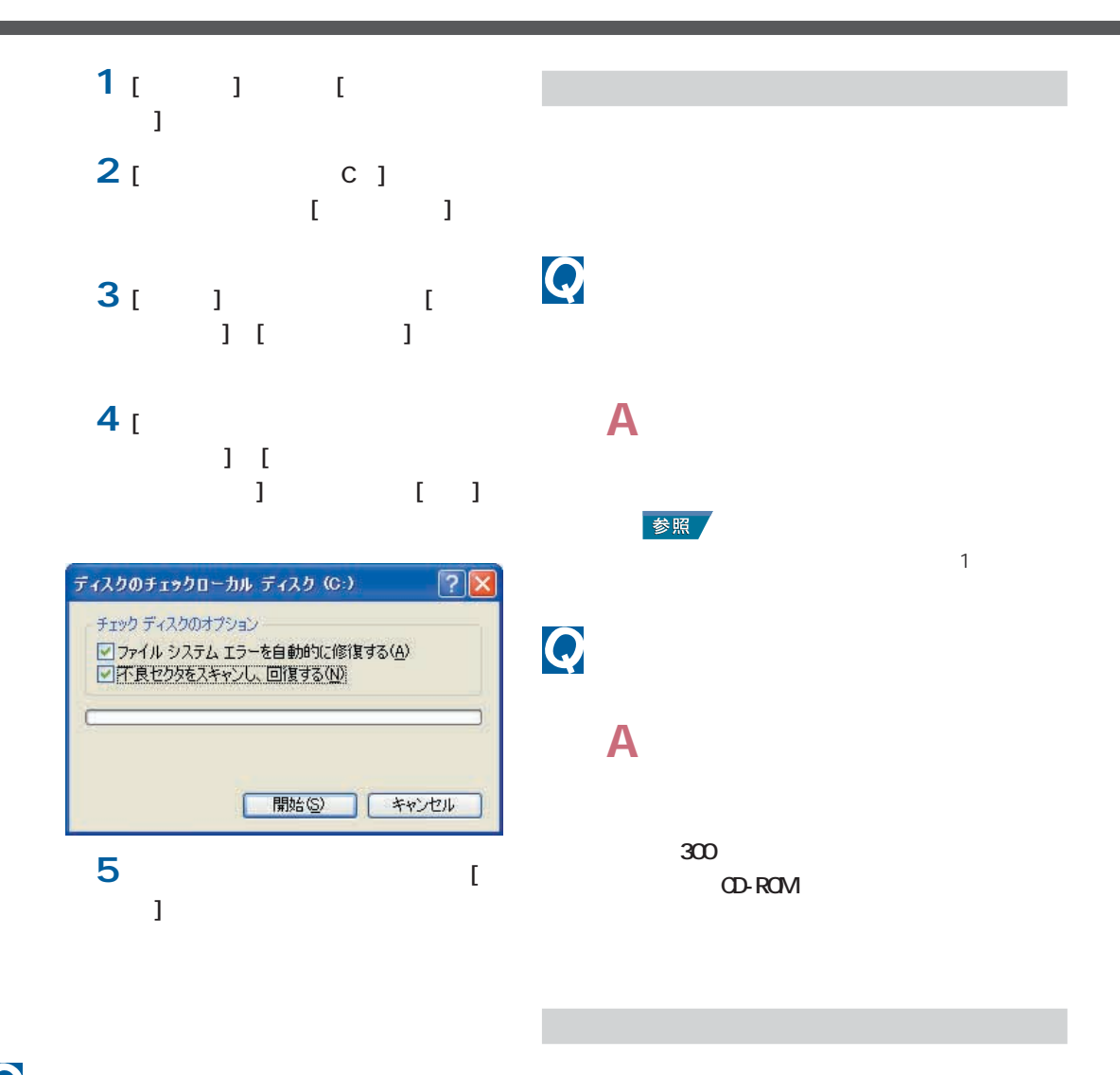

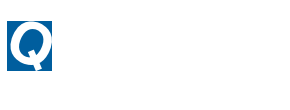

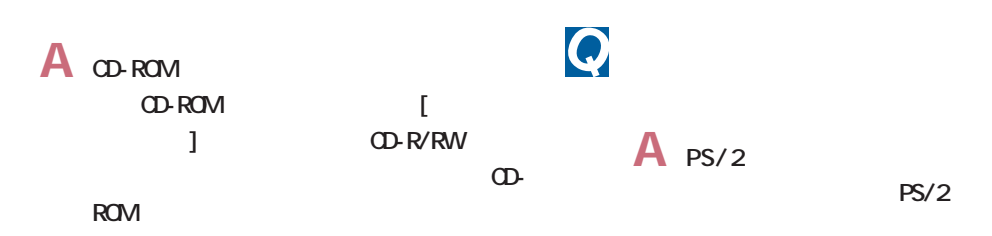

<span id="page-24-0"></span>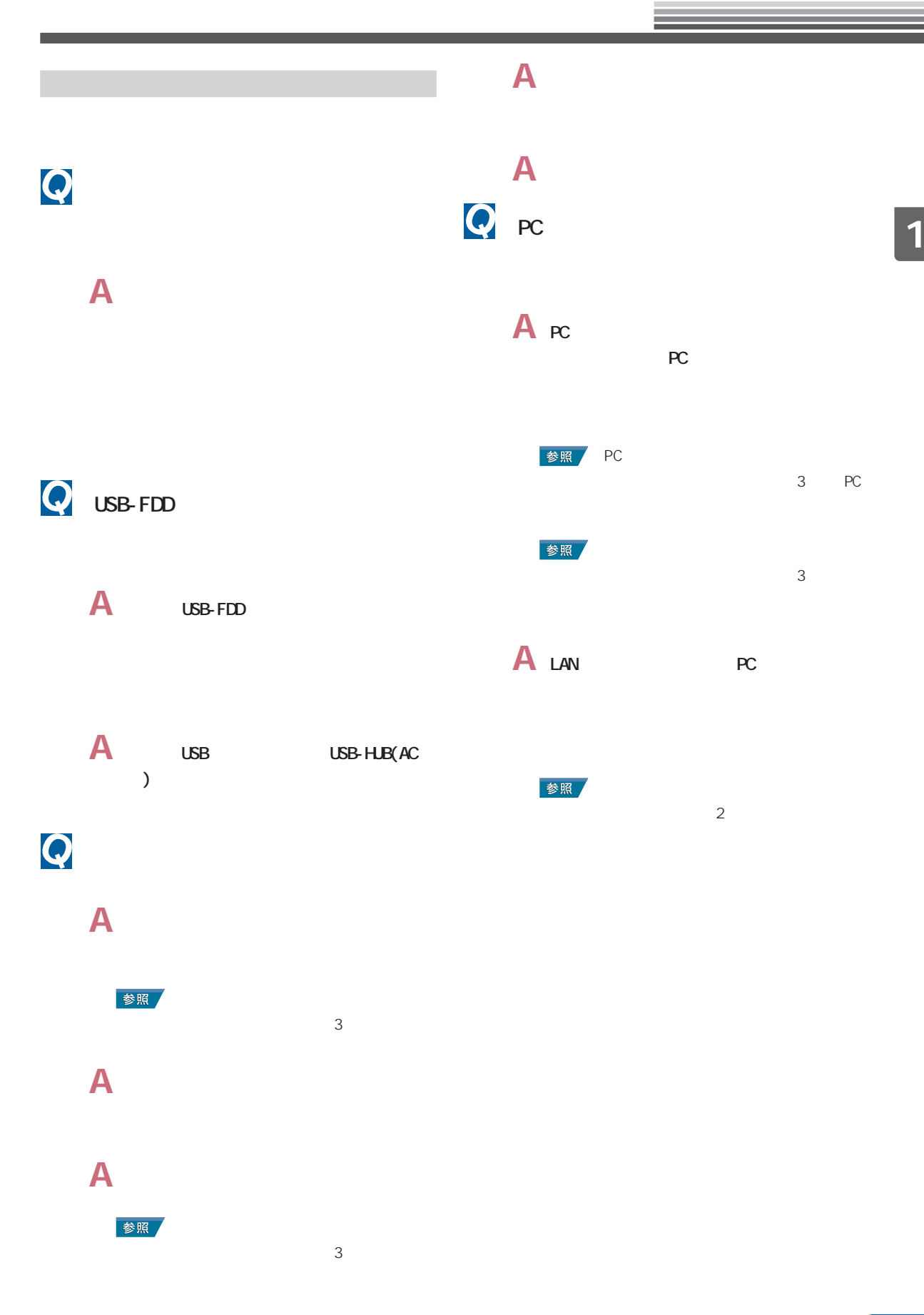

<span id="page-25-0"></span>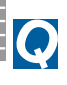

### G I.LINK I.LINK

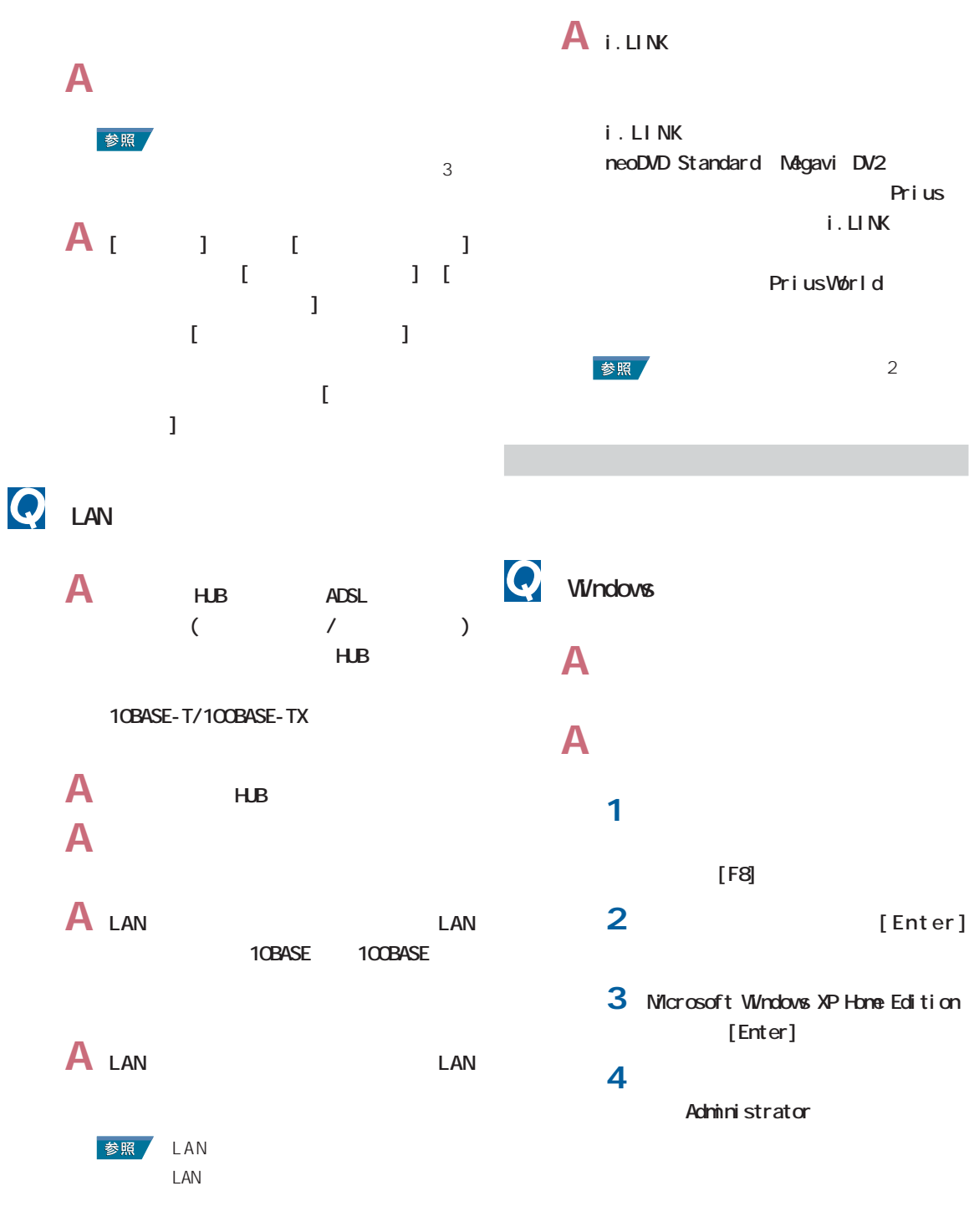

5 [  $\overline{5}$  [  $\mathbf{I}$ 

<span id="page-26-0"></span>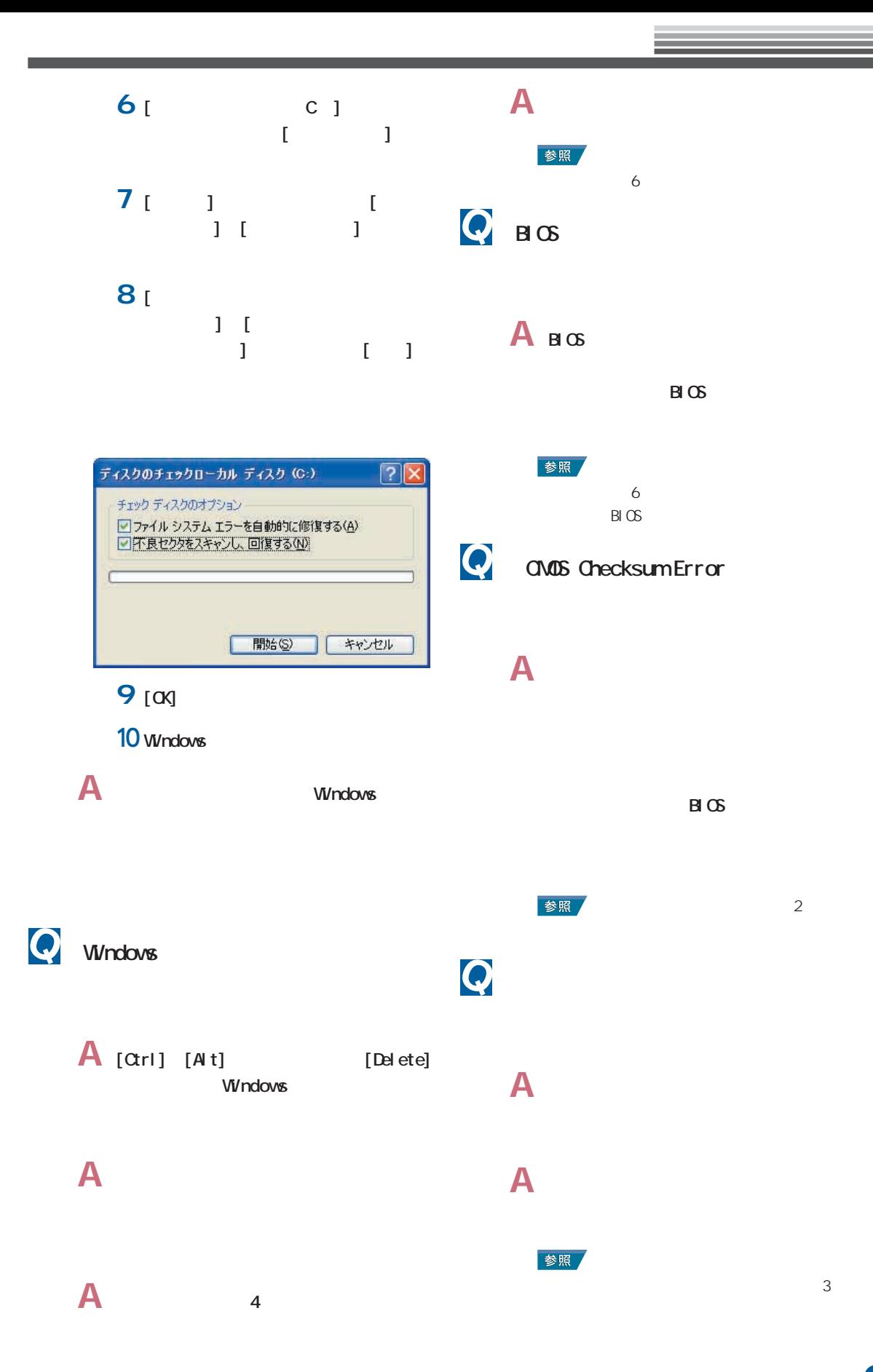

<span id="page-27-0"></span>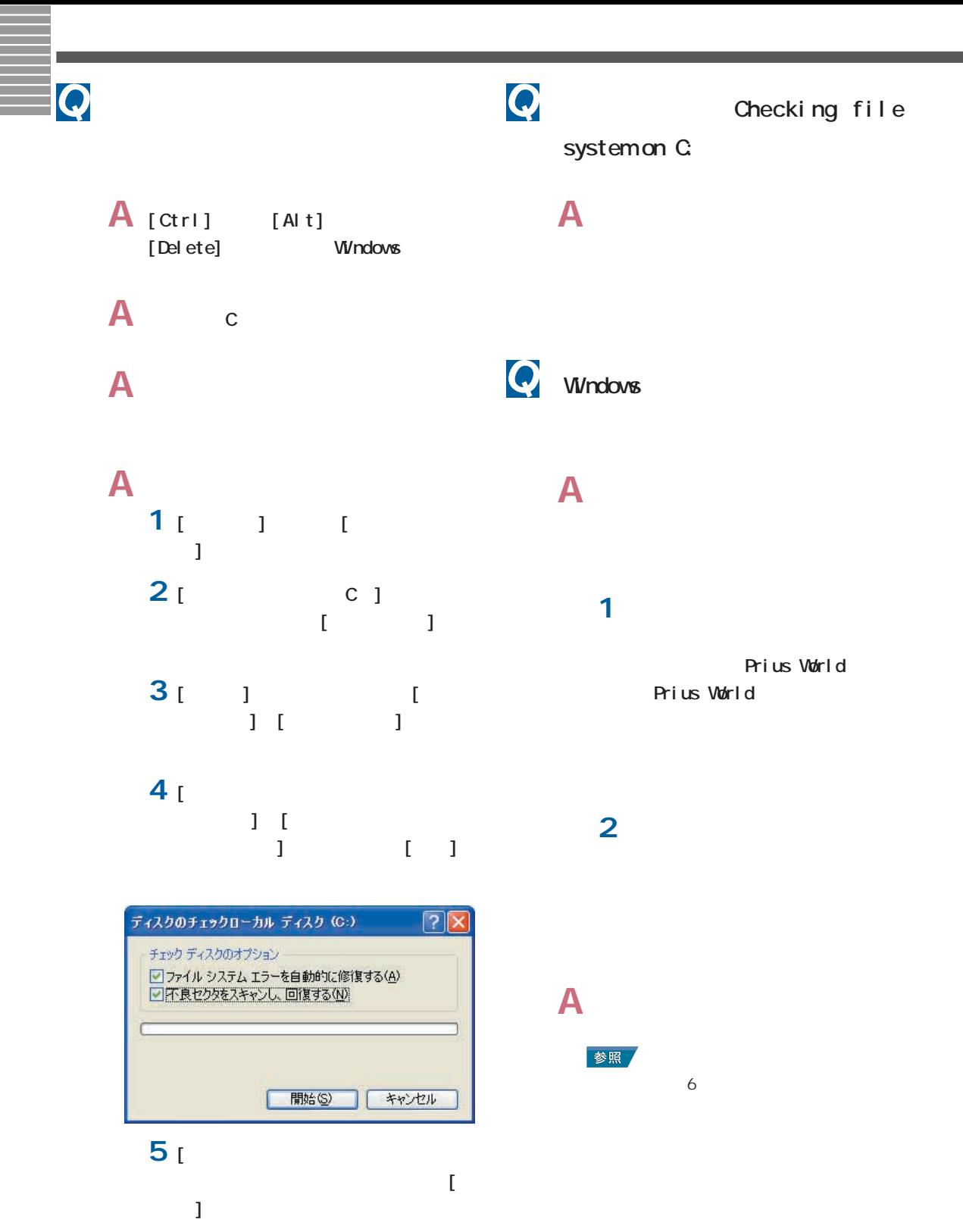

<span id="page-28-0"></span> $\overline{\mathbf{Q}}$ 

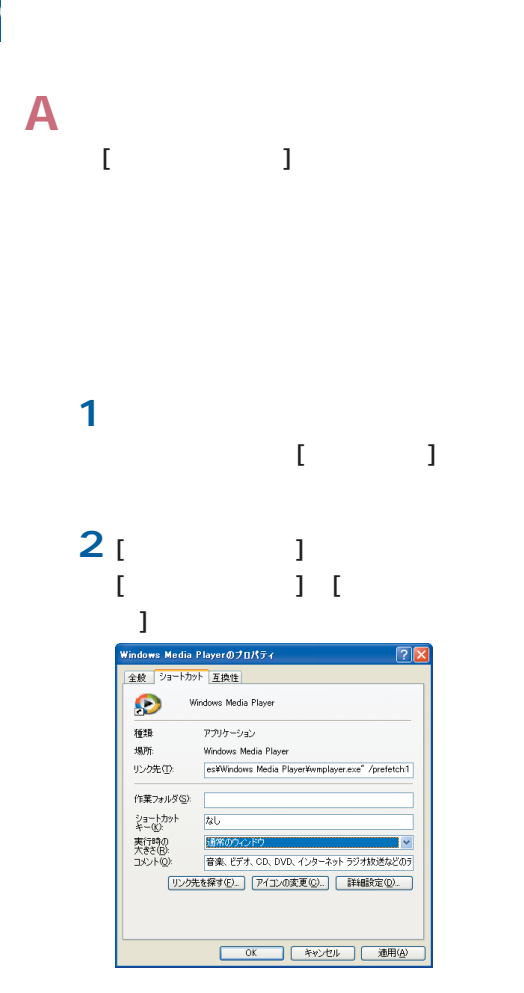

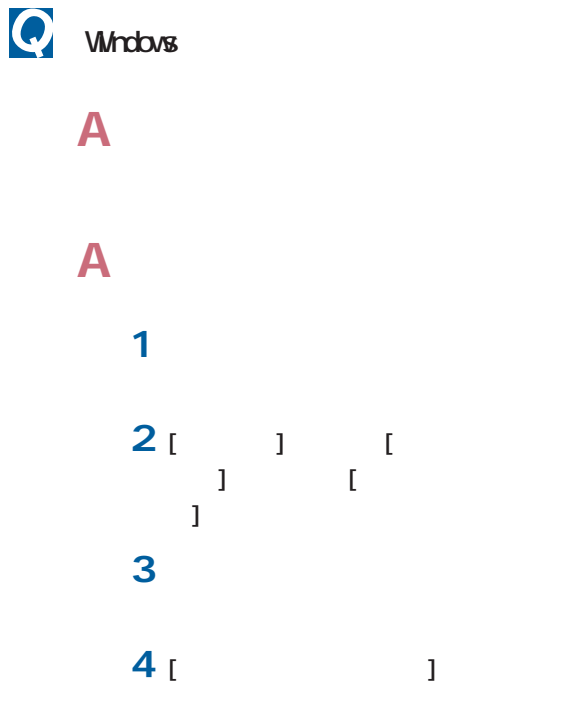

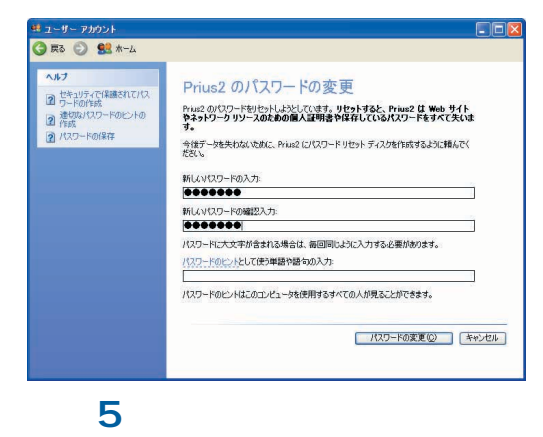

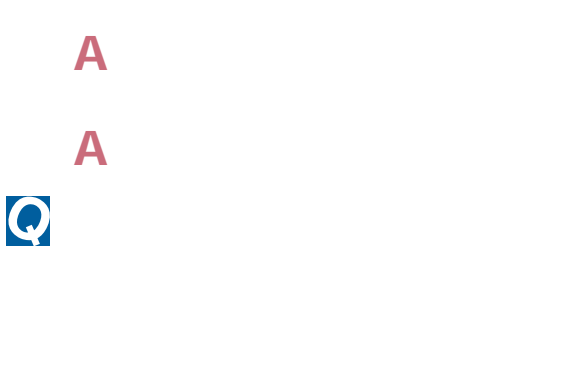

**A** [ 1

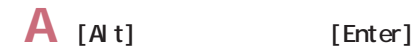

 $\overline{\mathbf{Q}}$ 

<span id="page-29-0"></span>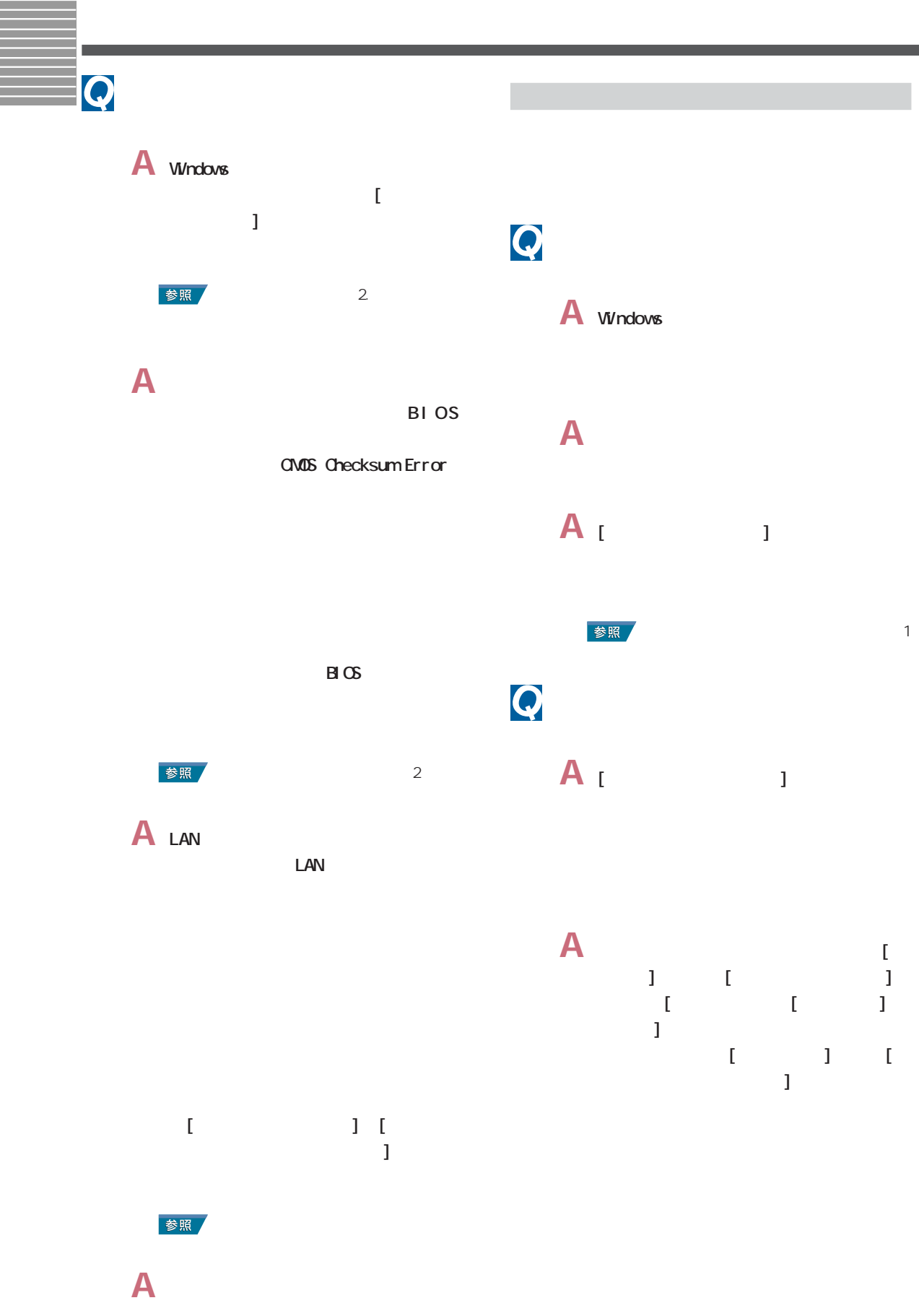

### <span id="page-30-0"></span> $\overline{\mathbf{Q}}$  $\mathbb{Z}$  (  $\mathbb{Z}$  ) and  $\mathbb{Z}$  (  $\mathbb{Z}$  ) and  $\mathbb{Z}$

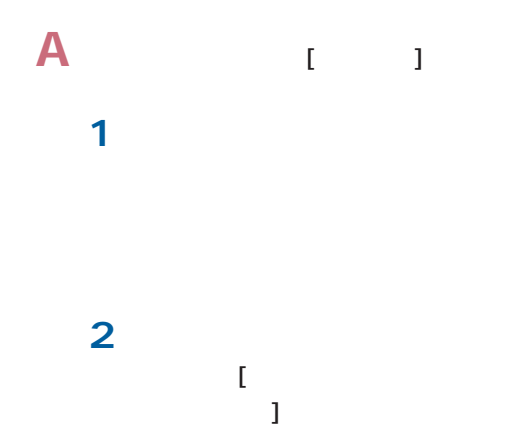

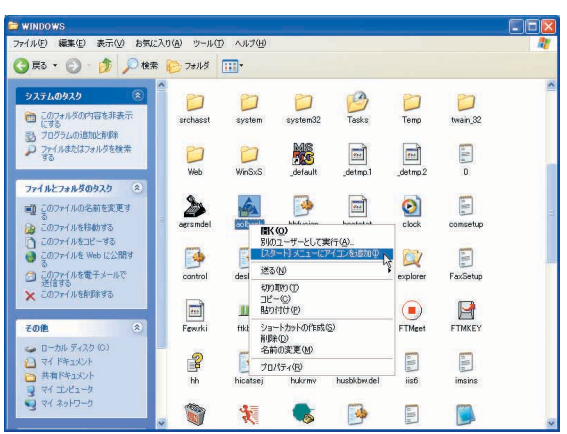

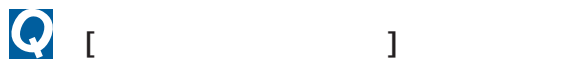

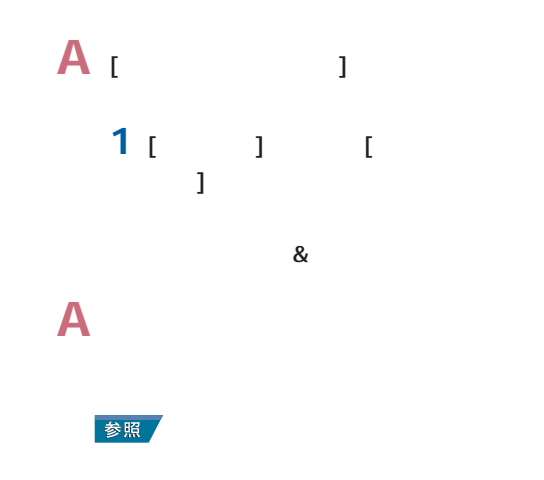

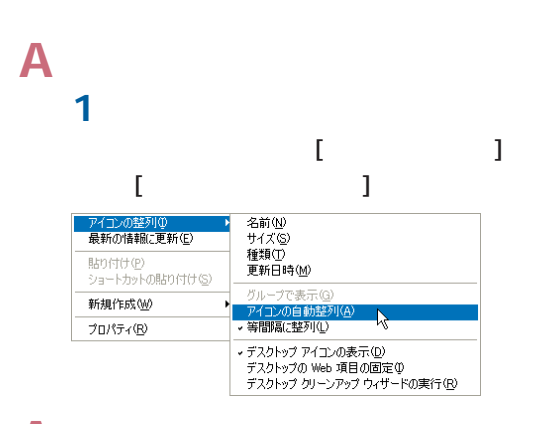

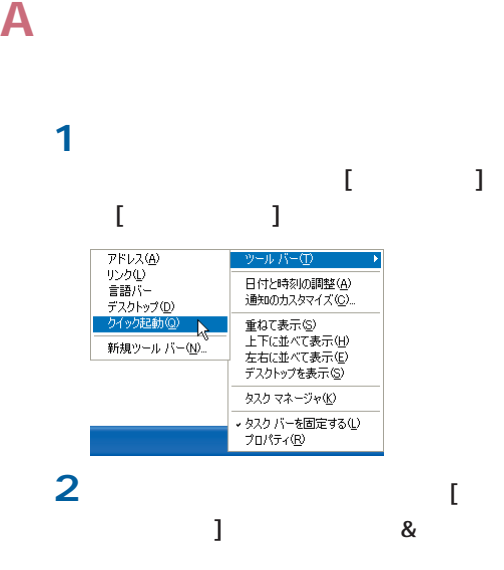

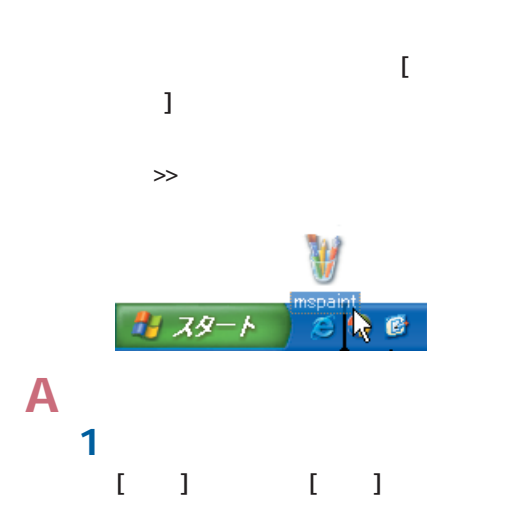

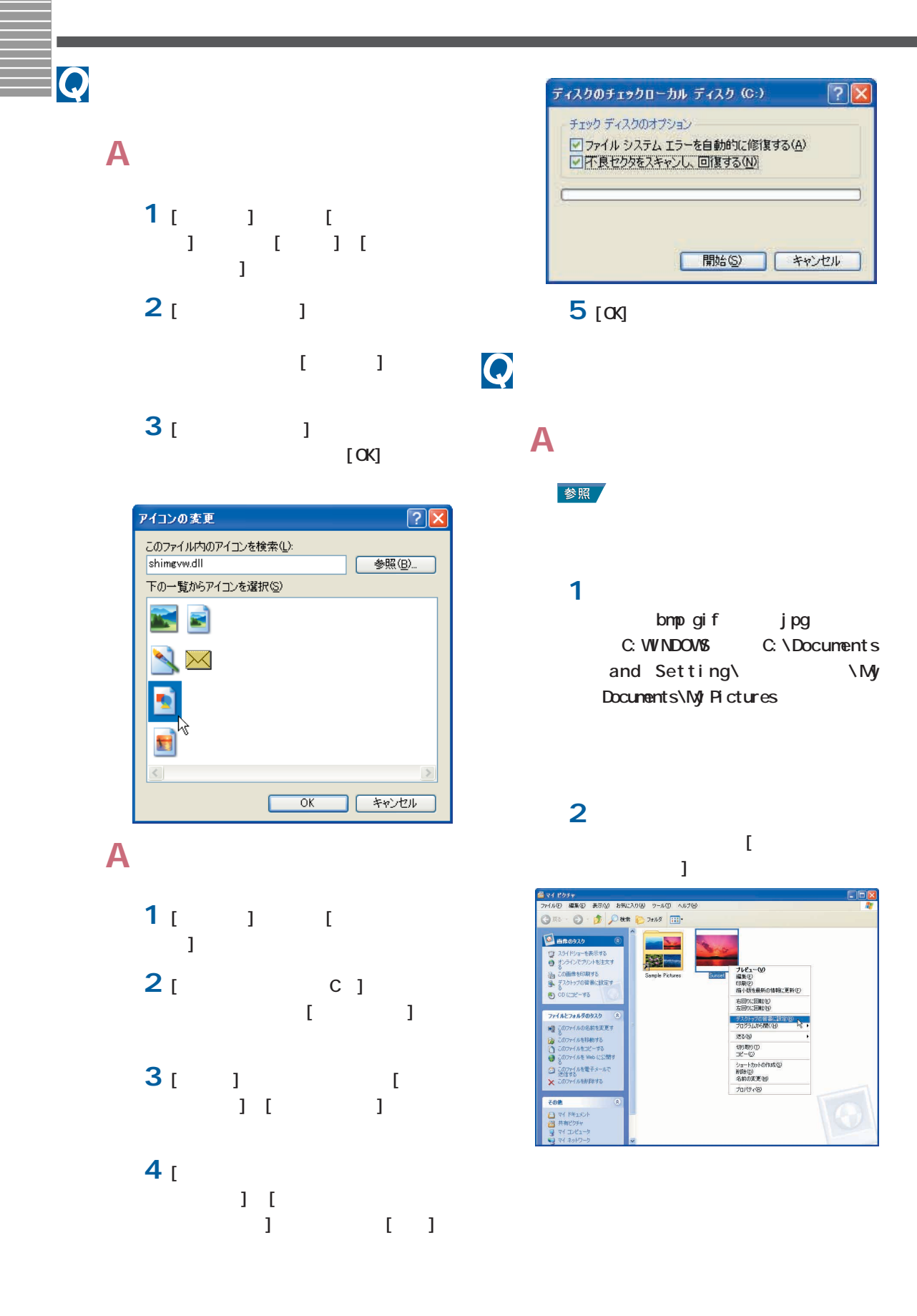

<span id="page-32-0"></span>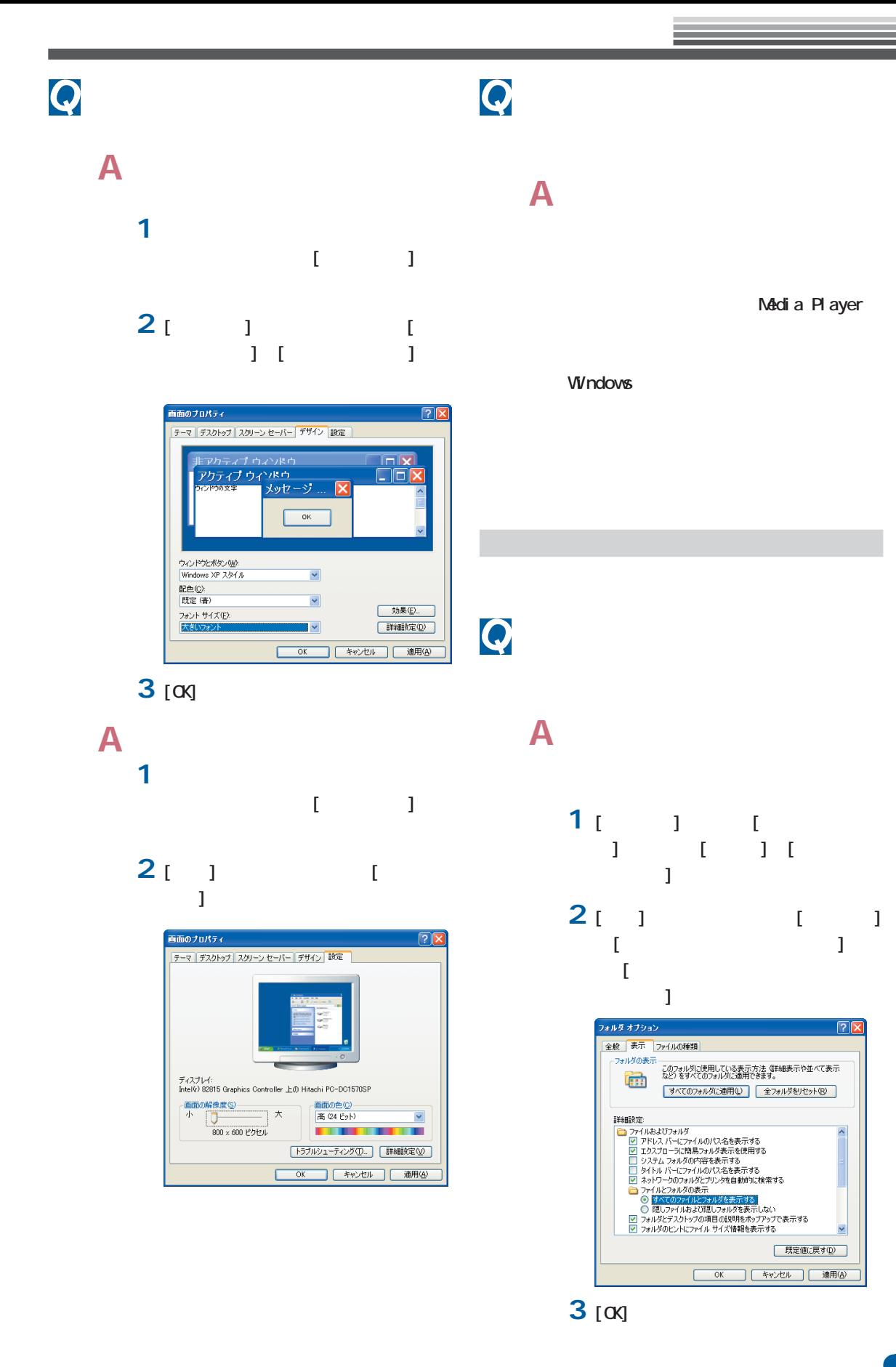

<span id="page-33-0"></span>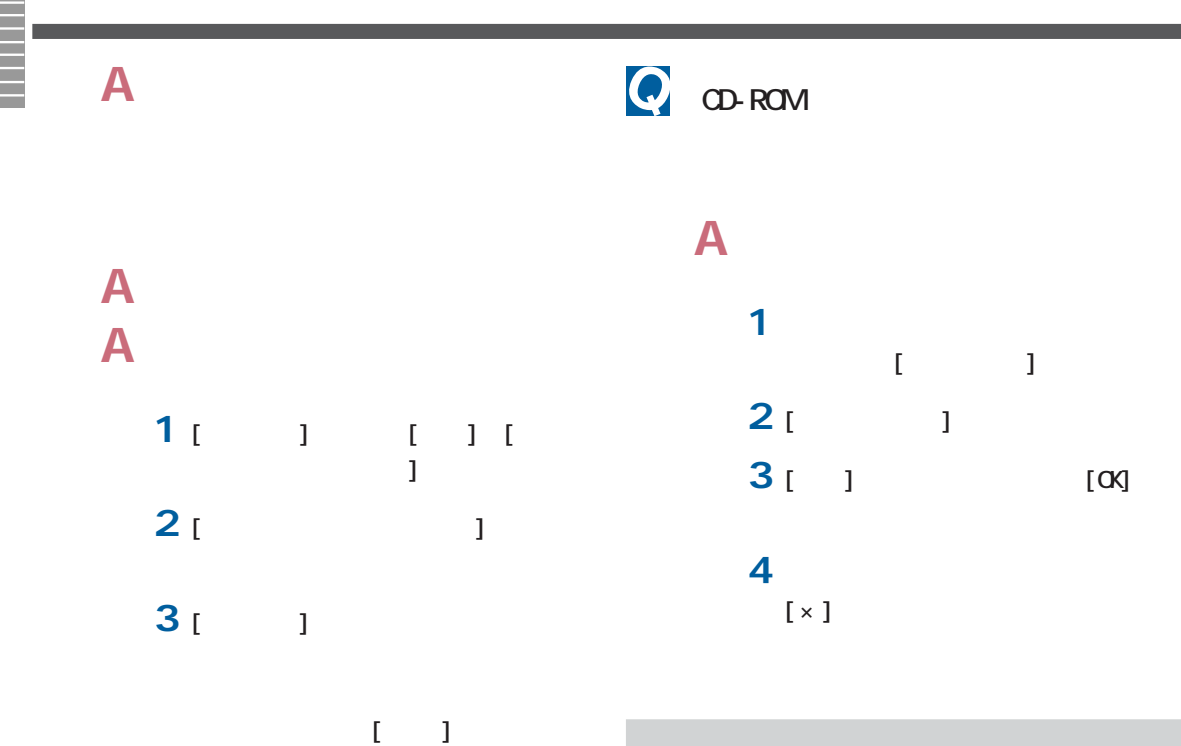

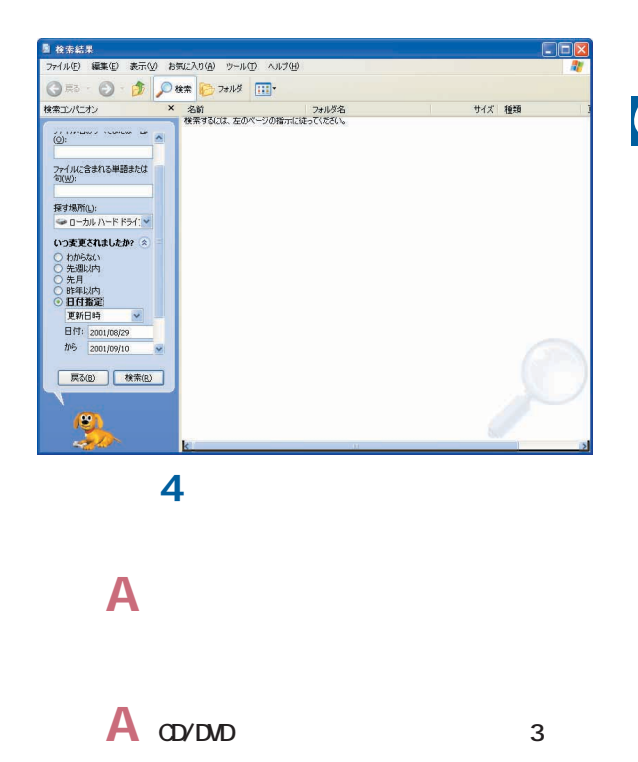

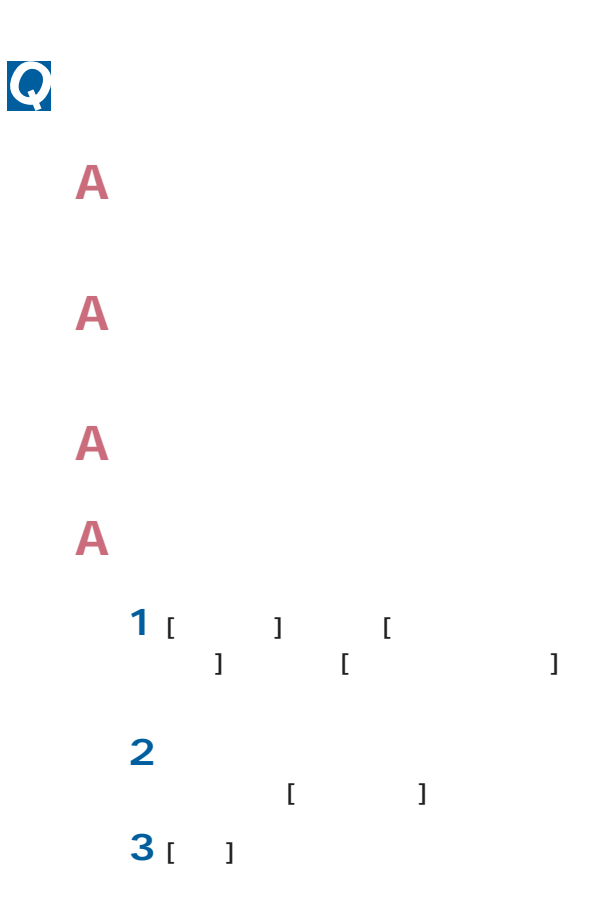

インターネット使用中のトラブル

<span id="page-34-0"></span>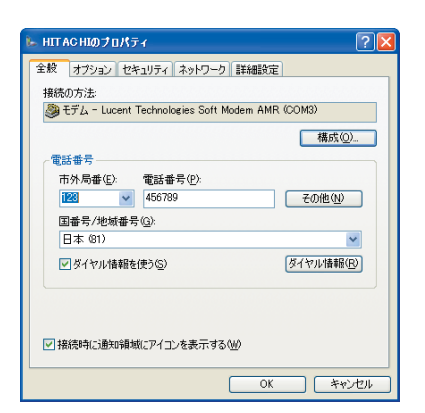

### **A** 内蔵モデムを使用してプロバイダーに接

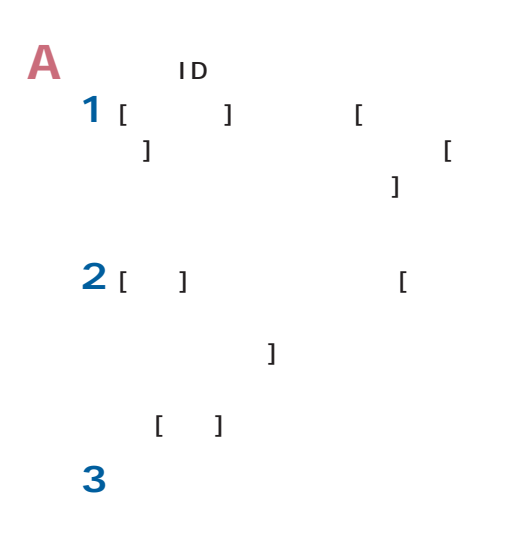

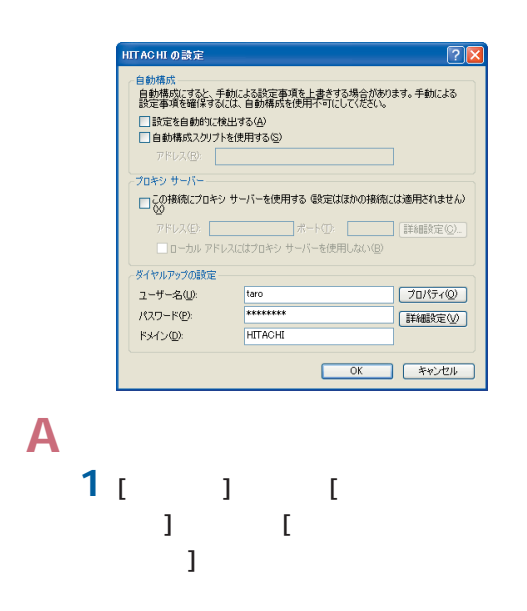

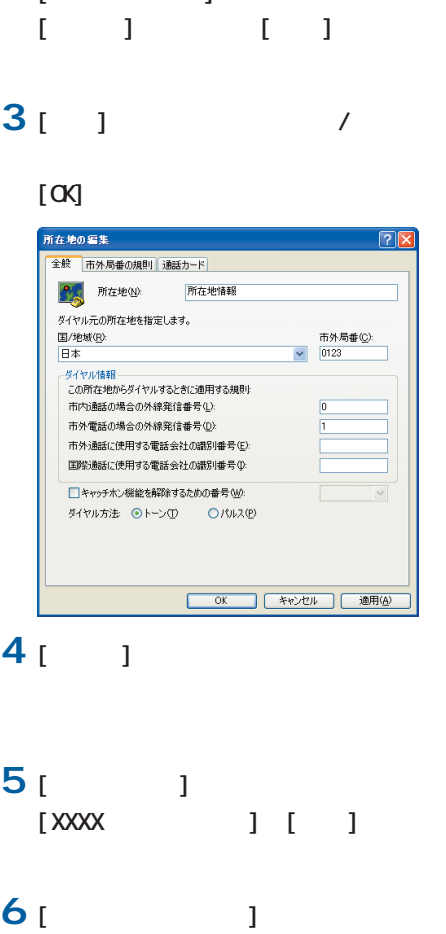

[XXXX ] [ ]

 $2^{1}$ 

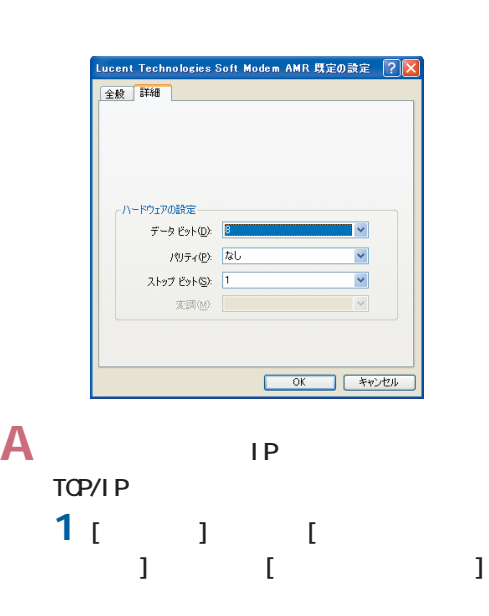

<span id="page-35-0"></span>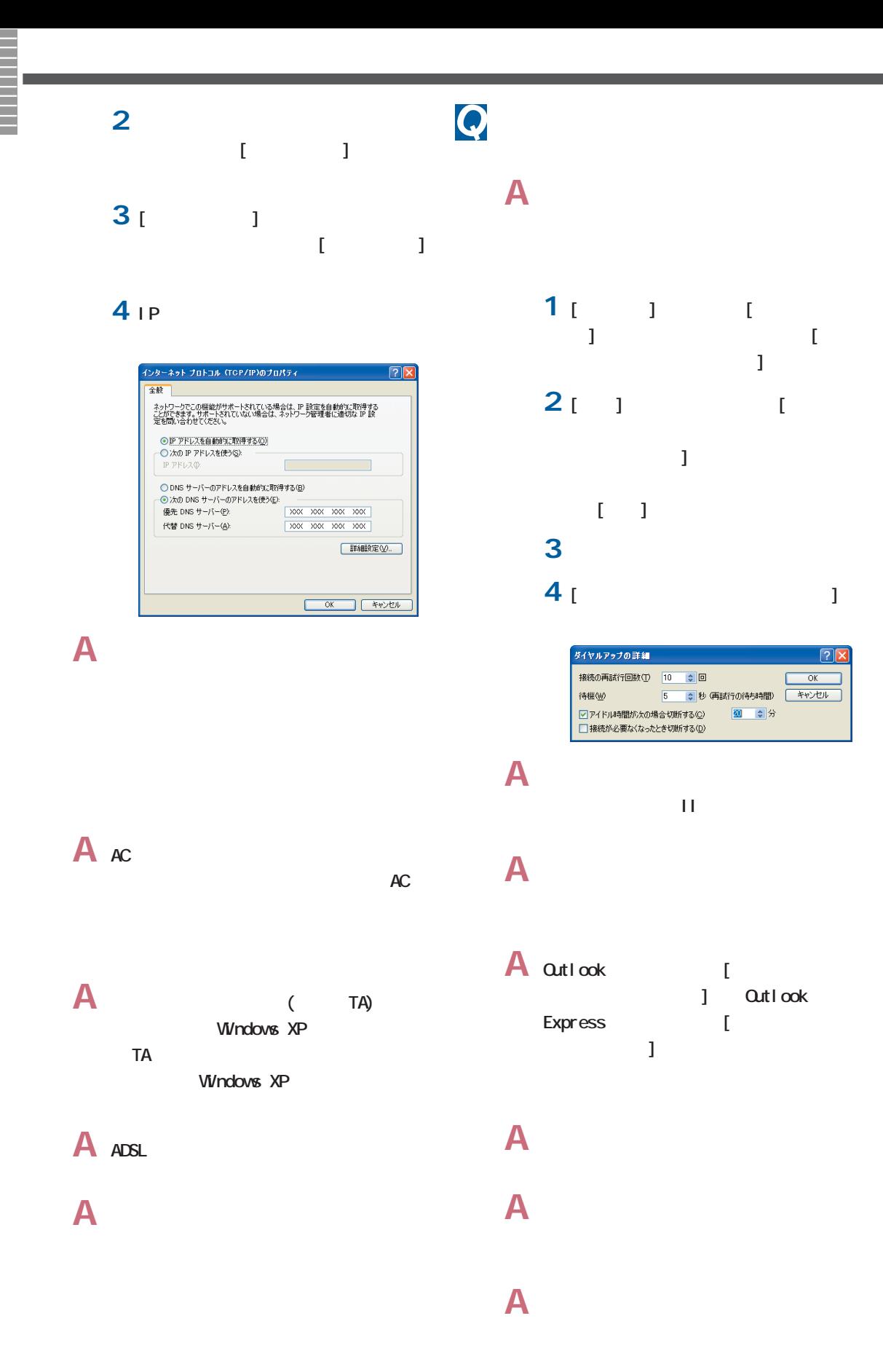

<span id="page-36-0"></span>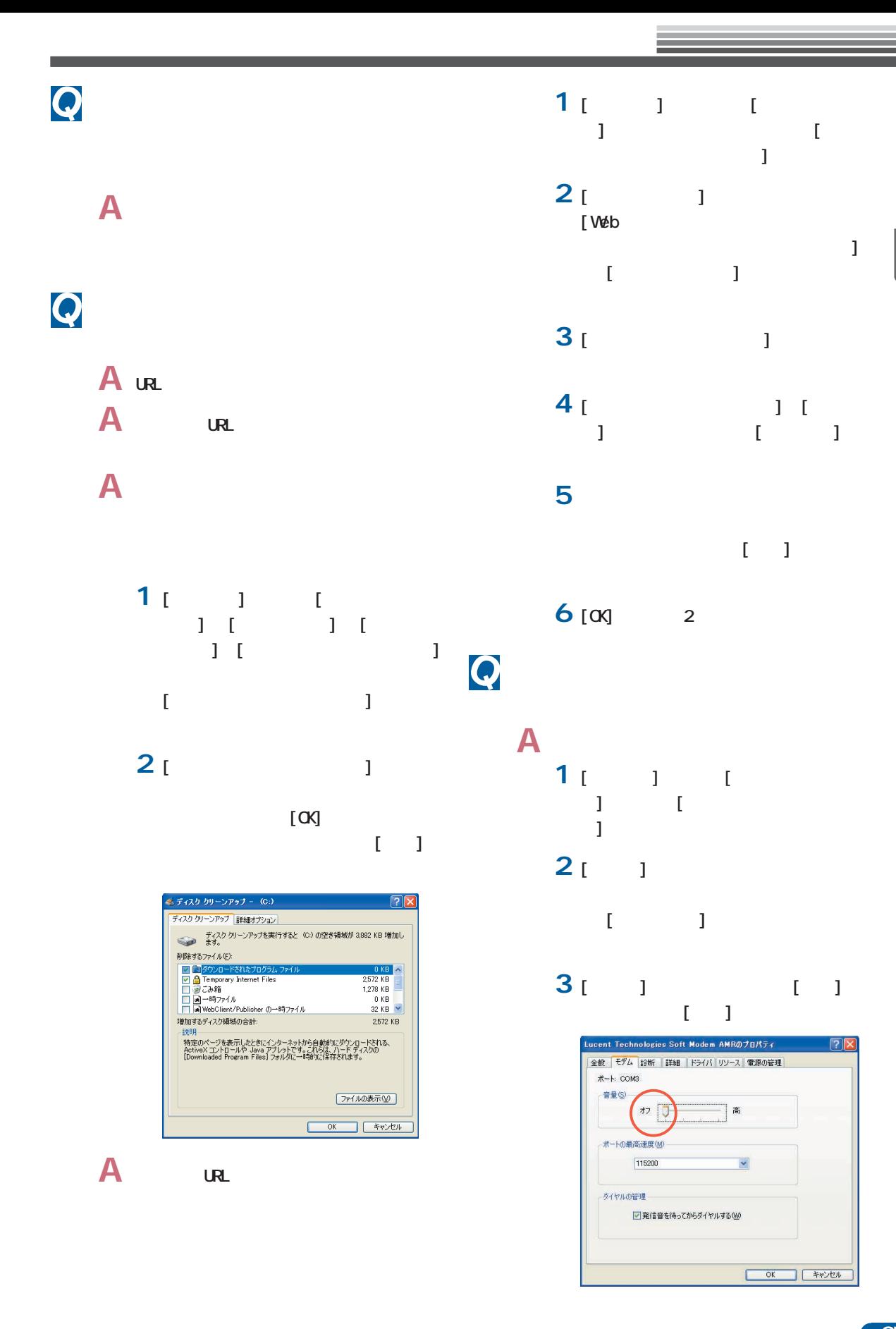

<span id="page-37-0"></span>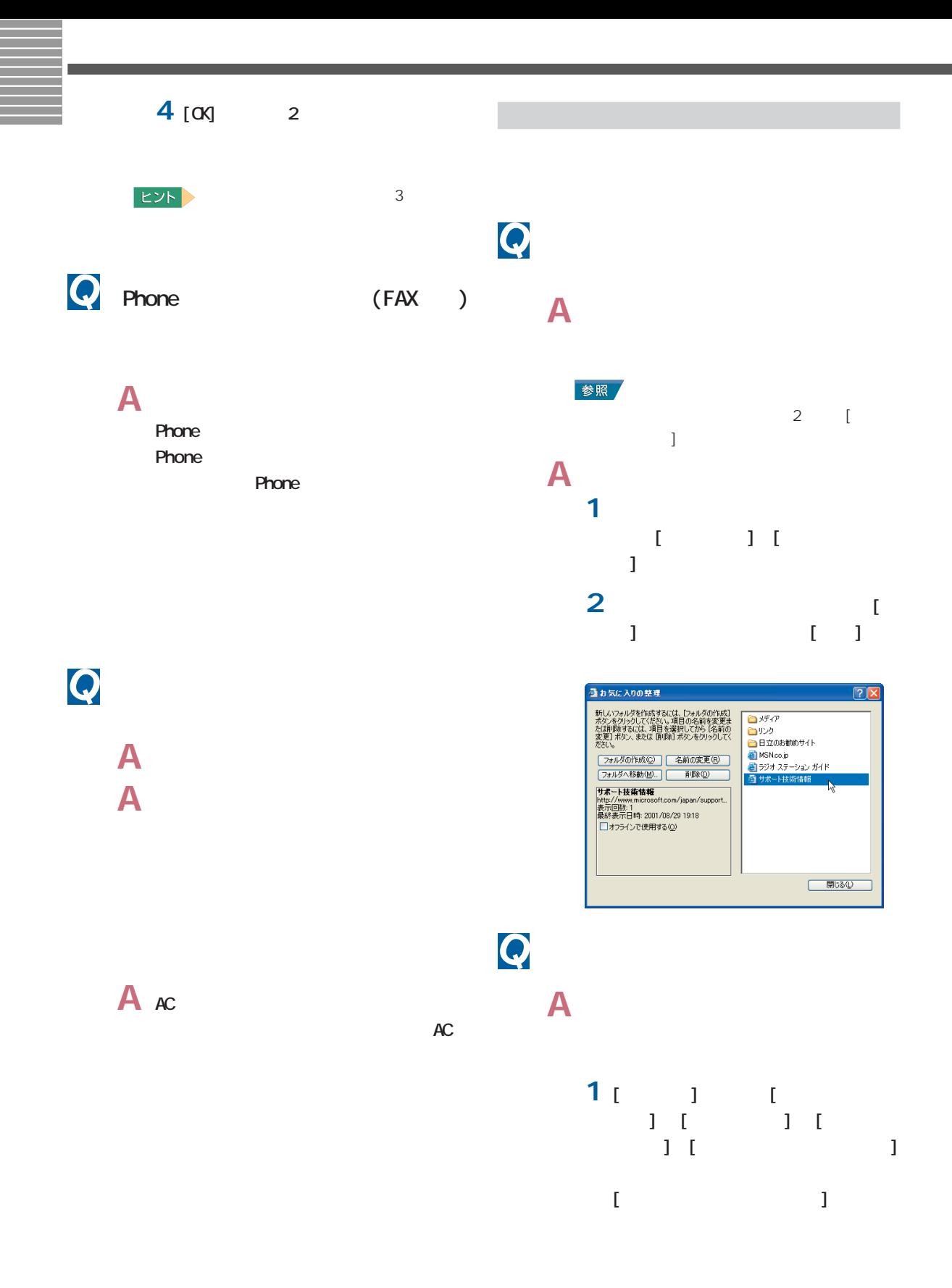

<span id="page-38-0"></span>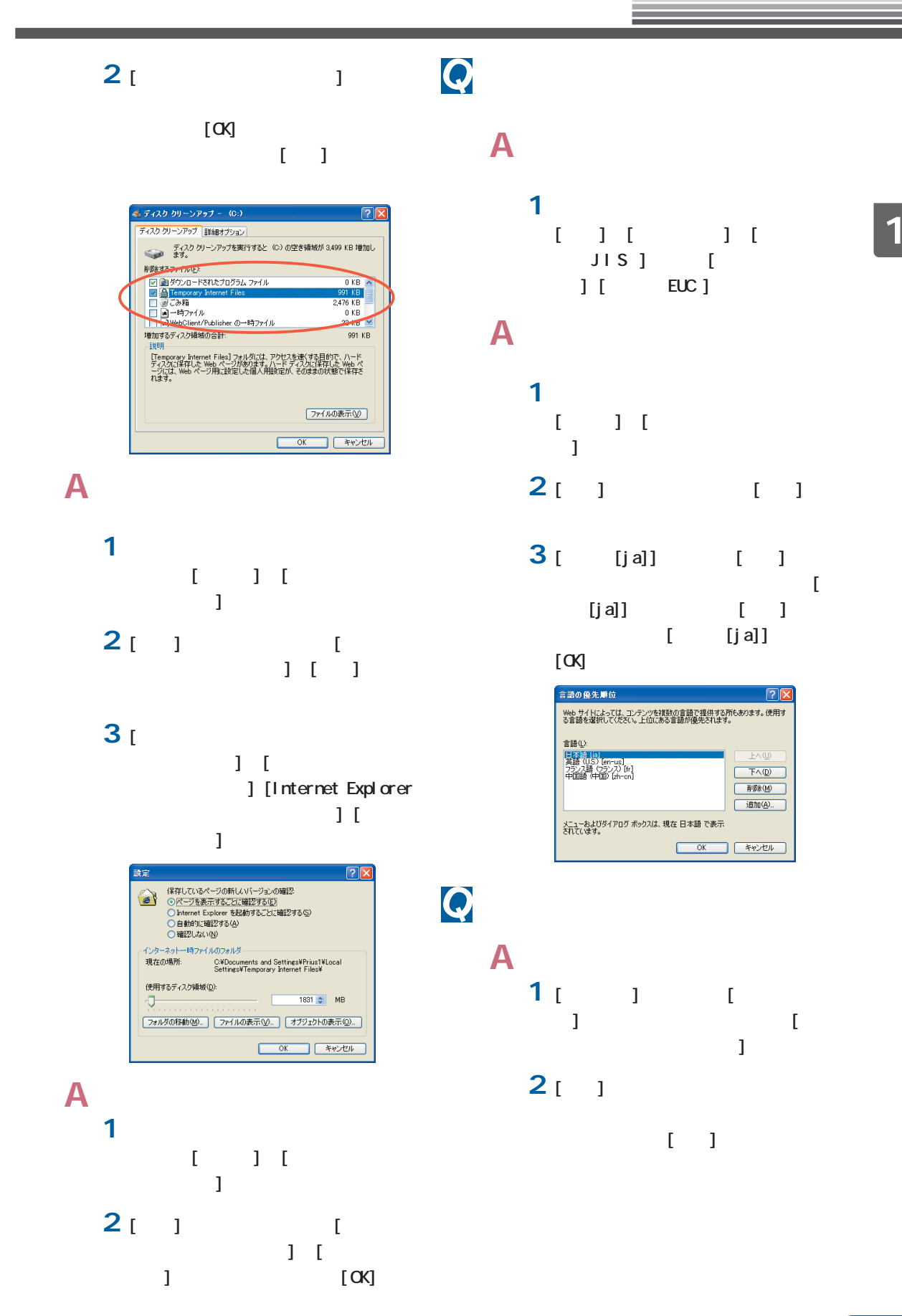

<span id="page-39-0"></span>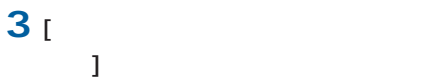

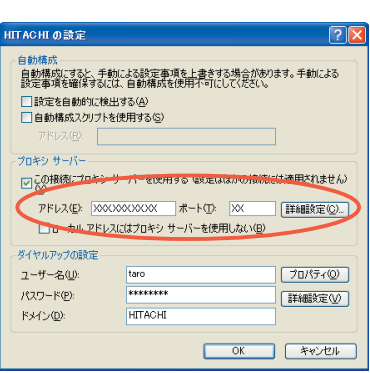

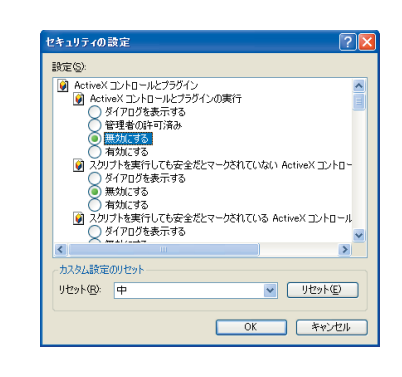

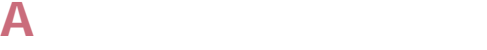

**EXH** 

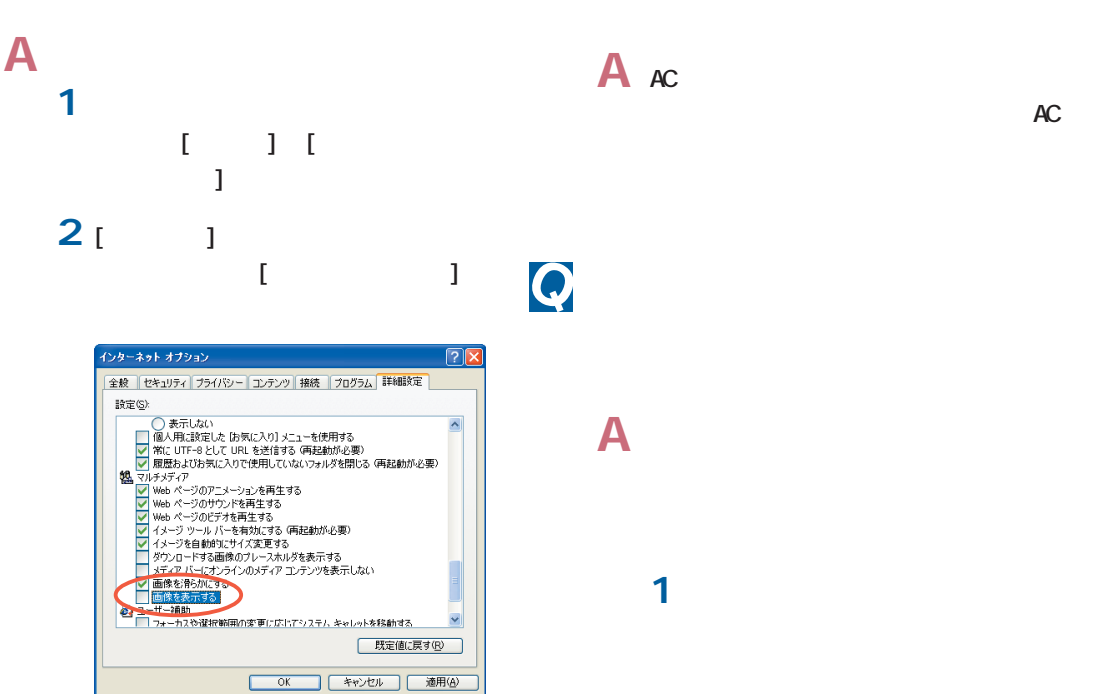

A ActiveX **1** インターネットエクスプローラを立  $[$   $]$   $]$   $[$  $\cdots$   $\cdots$   $\cdots$ **2** [ J  $[$ **3** ActiveX  $\blacksquare$  (  $\blacksquare$  ) and (  $\blacksquare$  ) and (  $\blacksquare$  ) and (  $\blacksquare$  ) and (  $\blacksquare$  ) and (  $\blacksquare$ 

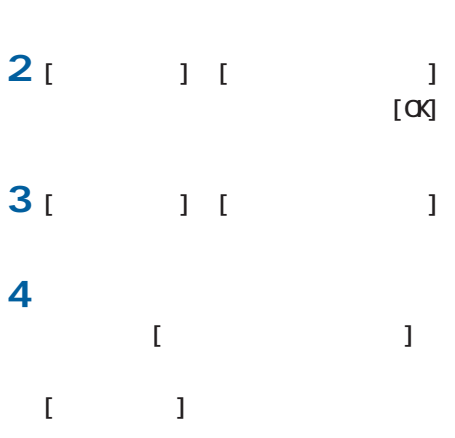

<span id="page-40-0"></span>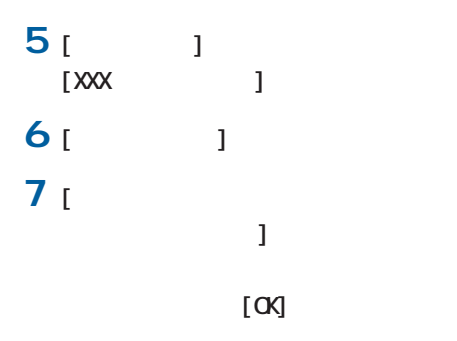

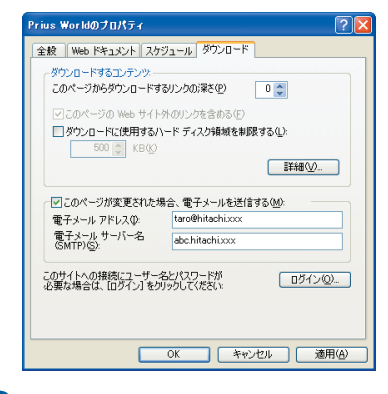

**8** [ 1

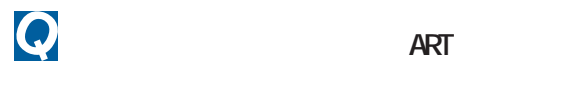

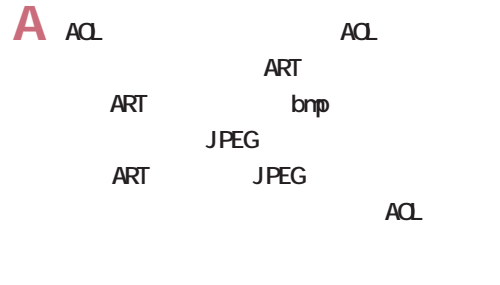

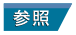

 $\overline{\mathbf{c}}$ 

## $\overline{\mathbf{Q}}$

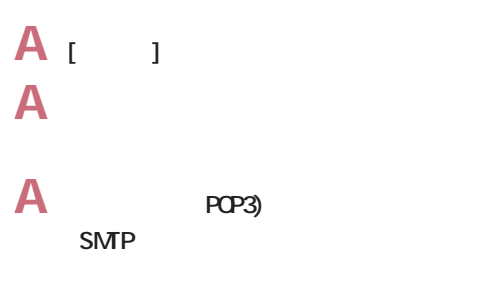

メールの送受信がうまくい

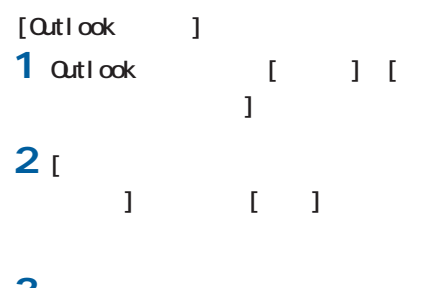

**3** メールのアカウントから、使用するア  $[-1, 1]$ 

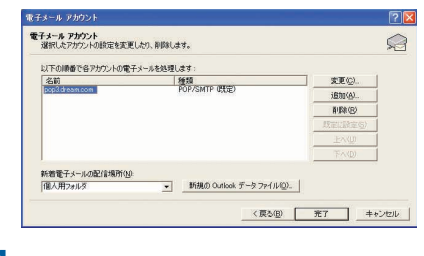

**4** [  $\qquad$  ] POP3 SM<sub>P</sub>

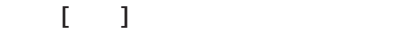

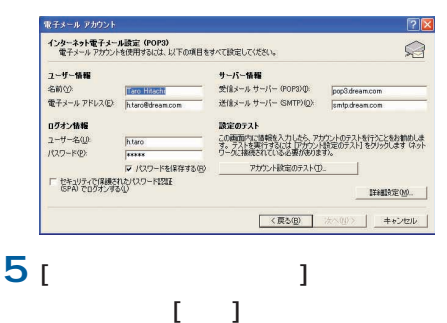

<span id="page-41-0"></span>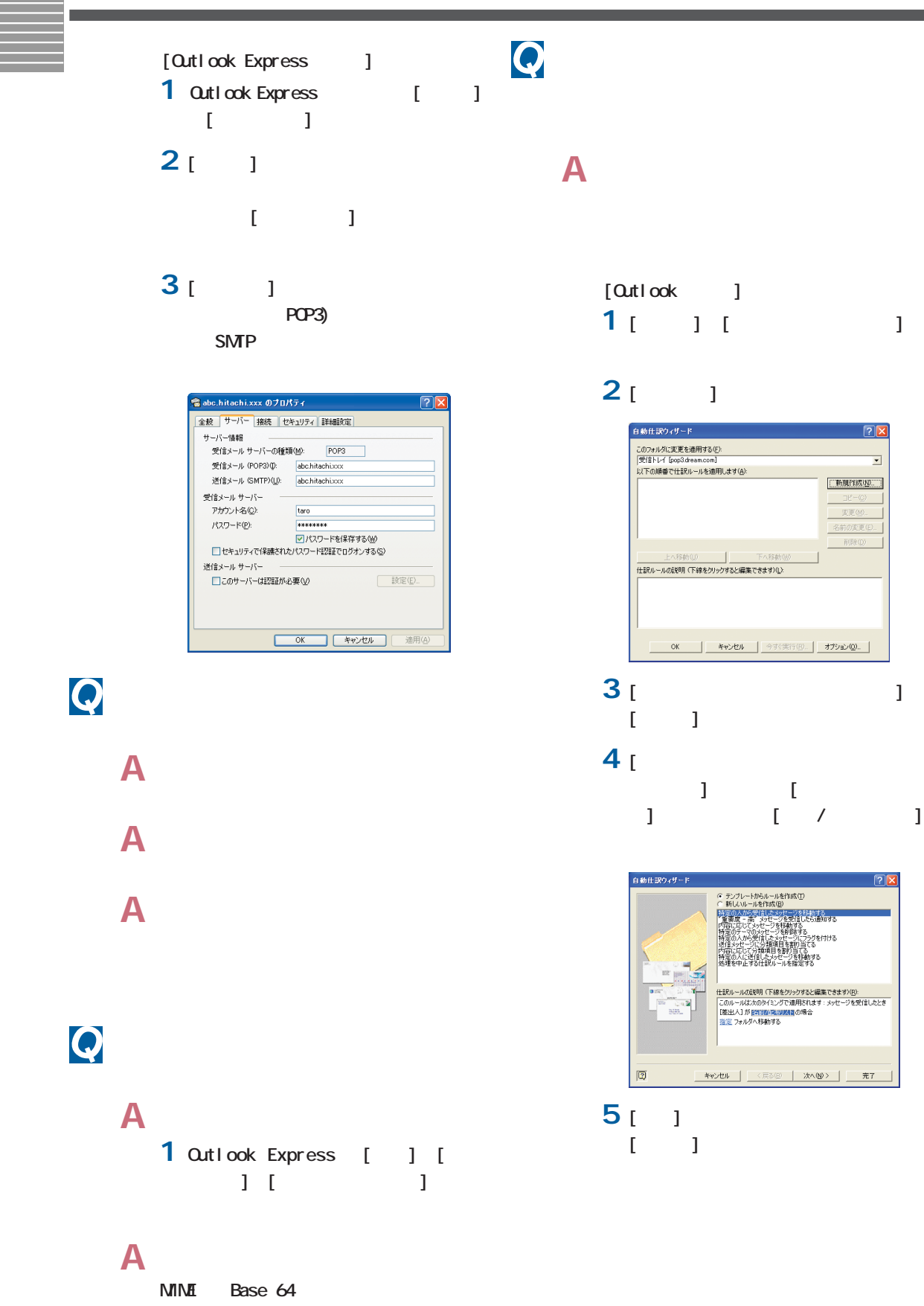

 $\overline{2}$ 

 $\overline{\phantom{0}}$ 

**「新規作成业」** 

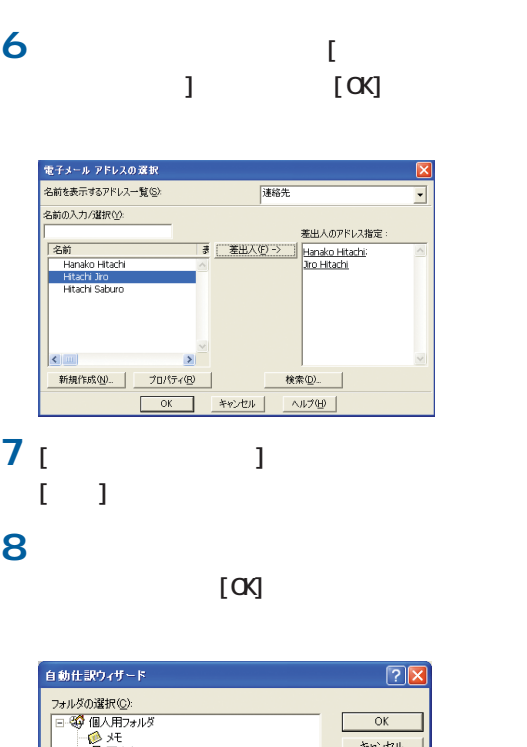

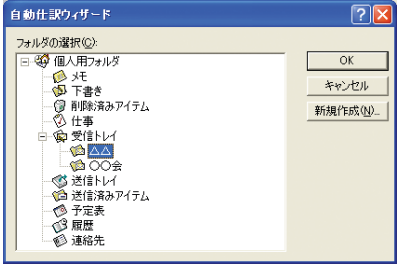

$$
9 \qquad \qquad \boxed{}
$$

$$
\begin{bmatrix} 1 & 1 \end{bmatrix}
$$

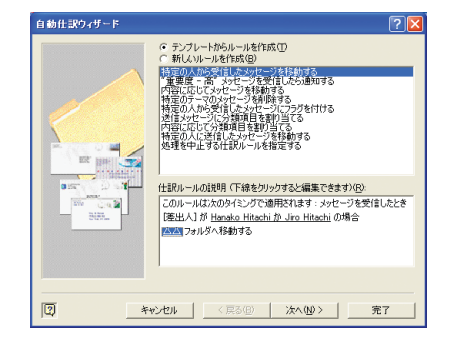

### **10** 1  $\mathbb{R}^n$  ,  $\mathbb{R}^n$  ,  $\mathbb{R}^n$  ,  $\mathbb{R}^n$  ,  $\mathbb{R}^n$  ,  $\mathbb{R}^n$  ,  $\mathbb{R}^n$  ,  $\mathbb{R}^n$

自動仕訳ウィザード

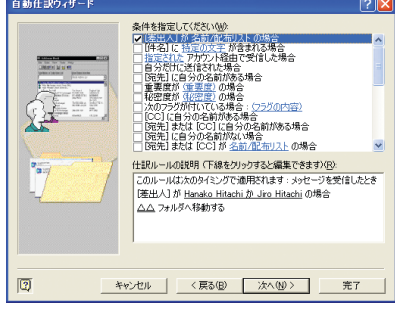

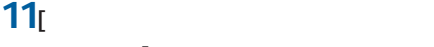

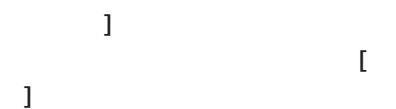

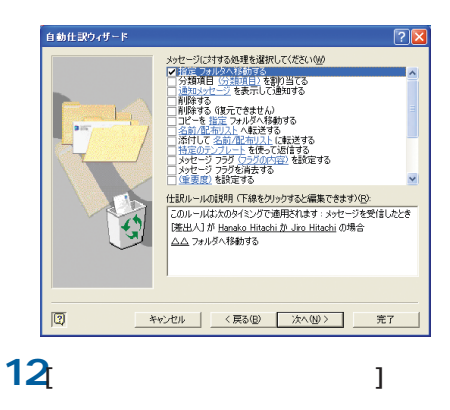

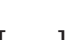

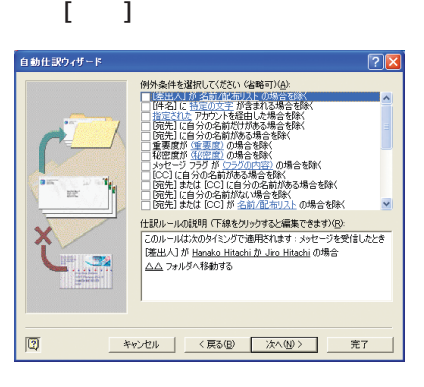

 $\blacksquare$ 

 $2x$ 

<span id="page-43-0"></span>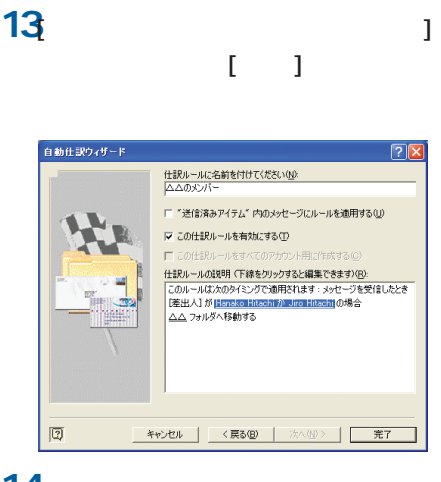

**14** [OK]

新規のメール ルール

4. ルール名(<u>N)</u>:<br>|新規のメール ルール #1

[Outlook Express ]  $1 \t1 \t1 \t1$  $[$   $]$ **2** [ 1.  $-1$  $\blacksquare$ **3** [3.  $\sim$  ) and  $\sim$  100  $\sim$  100  $\sim$  100  $\sim$ 

 $[-1, 3]$  $\blacksquare$  $[OK]$  2  $\blacksquare$  (  $\blacksquare$  ) ルールのアドレス ● 2007 | 072<br>名前を入力するか、一覧から選択してください(y): |<br>|<br>|メイン ユーザー の連絡先 メイプユーザーの提絡先<br>- 名前 - /<br>- 医Hanako Hitachi<br>- 医Hanako Hitachi<br>- 医Hanako Hitachi<br>- 医Hanako Hitachi

**4** [*P* ]

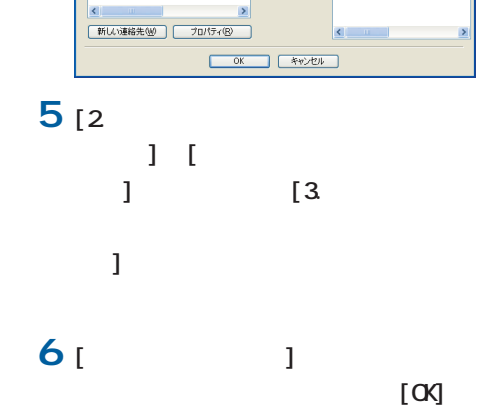

 $\sqrt{2}$ <br>条件およびアクションを選択してから、説明に値を入力してください。 条件およびのデジュを選択しており、説明に値を入力している。<br>19日には、日本のデジュを選択している。<br>19日には、日本のデジュを受けている。<br>19日には、日本のデジュを受けている。<br>19日には、日本のデジュを選択して改善されている。<br>11日常年にカナリーが主体的には、<br>20日には、カラリーは、日本の研究を受けている。<br>11日常年とカナリー(1年2月2日)<br>2011年には、日本の研究を受けている。<br>2011年には、11月には、11月には 一括セットアップできない  $\boldsymbol{\mathsf{Q}}$ 

 $7^{14}$ 

 $[**OX**]$  2

 $\Box$ DVD

 $\mathsf{A}$ 

DVD  $\Box$ 

<span id="page-44-0"></span>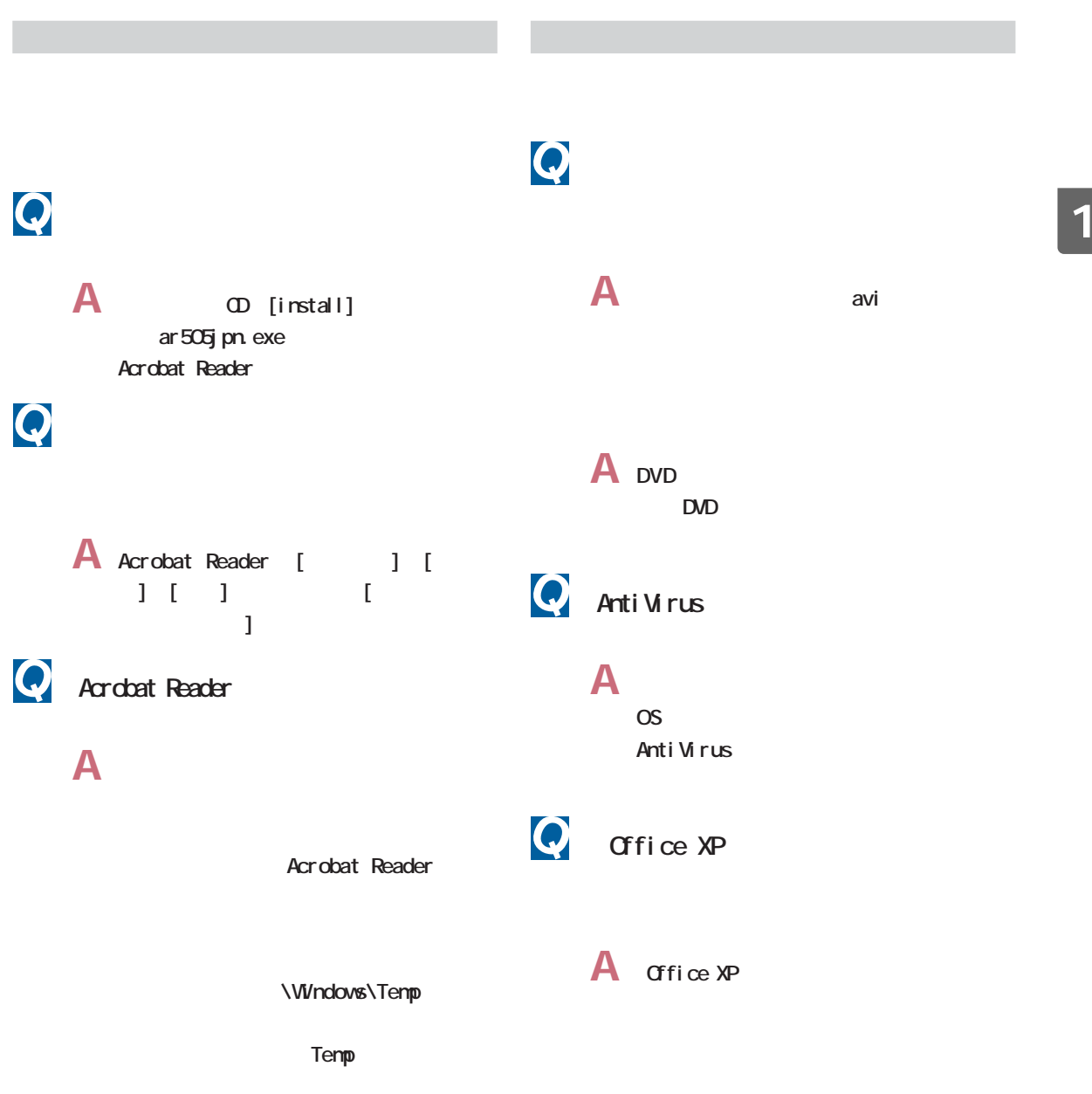

<span id="page-45-0"></span>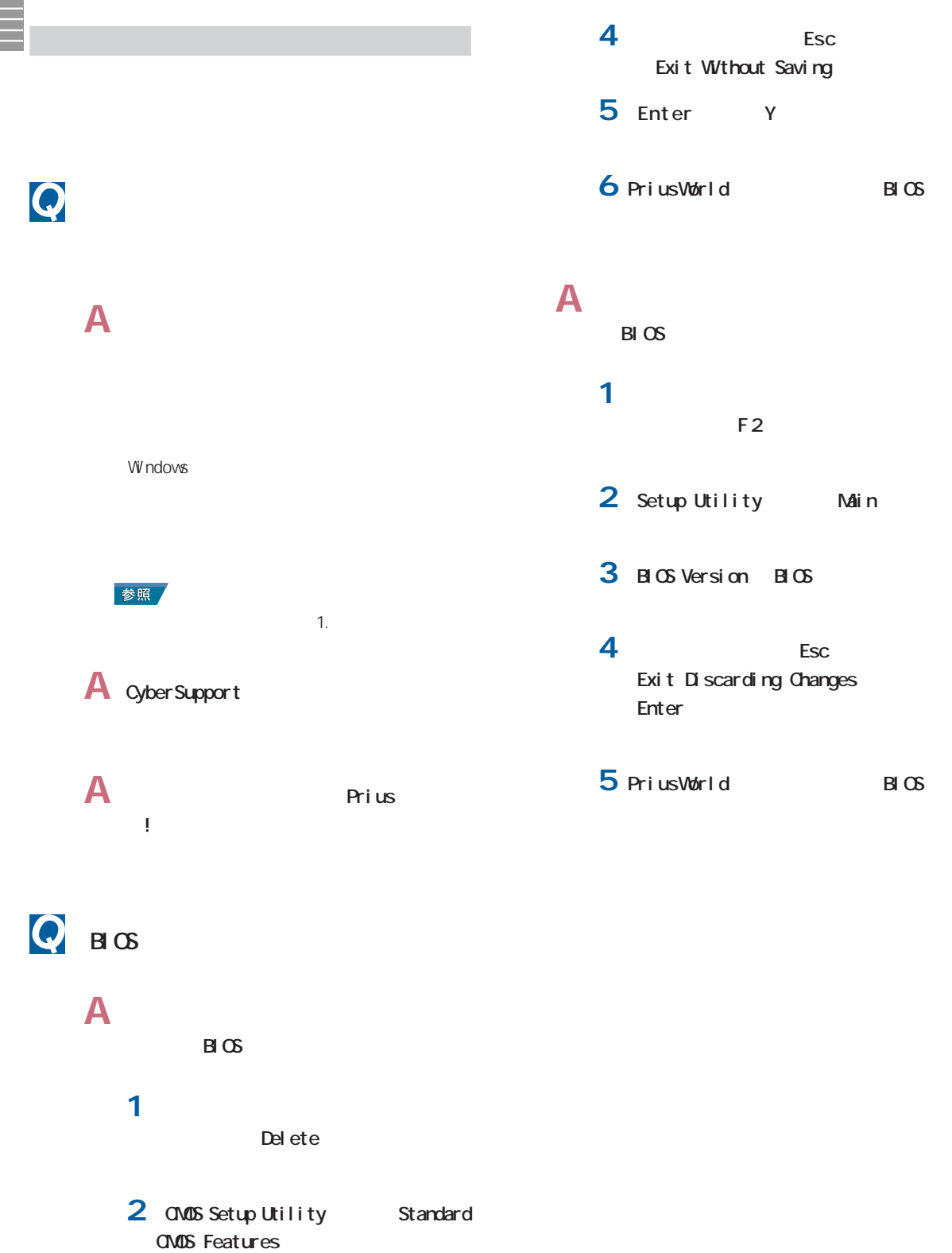

**3** Standard CMOS Features BIOS Version BIOS

<span id="page-46-0"></span>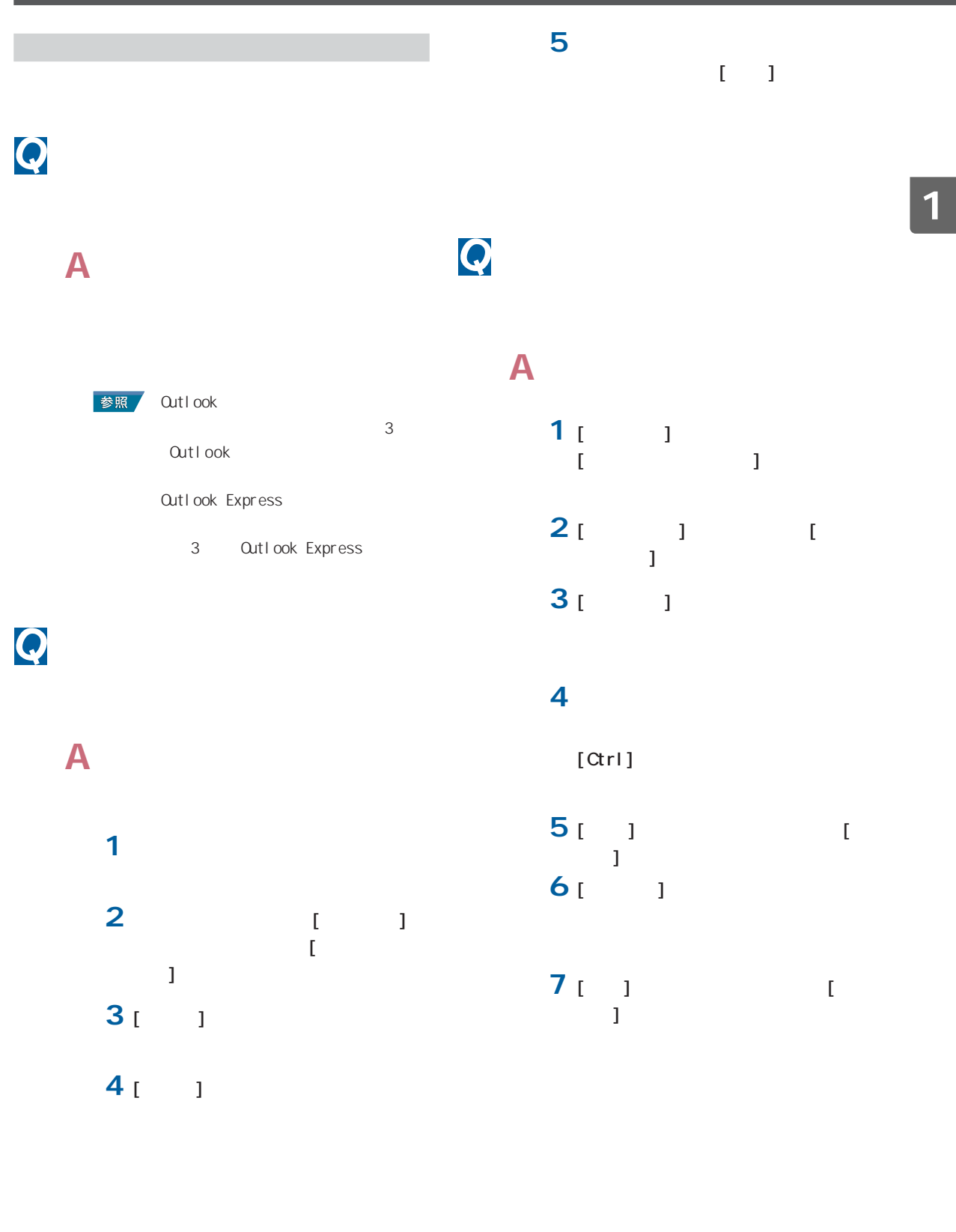

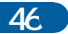

<span id="page-48-0"></span>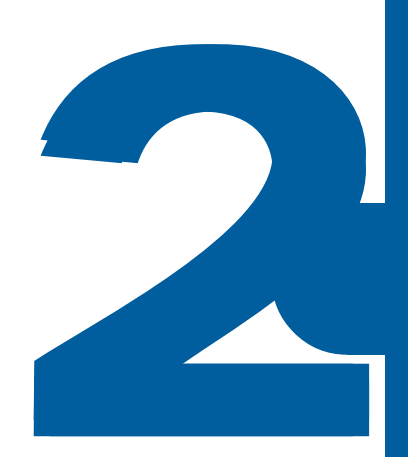

#### <span id="page-49-0"></span>*enifty*

@nifty入会センター  $9:00~21:00$ 電話: 0120-816-042

URL : http://www.nifty.com/support/madoguchi/

AI for Hitachi AI for Hitachi AI for Hitachi Ninja 2002 for Hitachi Ninja 2002 for Hitachi CD for Hitachi

10:00 12:00 13:00 17:00(
(10:00 12:00 13:00 17:00) 電話: 03-3369-9581 FAX : 03-3369-9580 CD 電話: 03-3369-8381 FAX : 03-3369-8432

#### ◆ AOL

America Online, Inc **AOL**  $9:00~21:00($ 電話: 0120-275-265

#### ◆ ASAHIネットオンラインサインアップソフト

**ASAHI** 10:00 17:00( ) 電話: 03-3569-3500 E-mail:ap-net@asahi-net.or.jp

#### BeatJam for Hitachi MagaVi DV2 for HTACH

10 00 19 00 10 00 17 00( and  $\lambda$ 電話: 03-5412-3980、06-6886-7160 URL : http://support.justsystem.co.jp  $^*3$ 

\*インシデントとは、質問内容の数のことです。お問い合わせ回数にかかわらず、

#### ◆ DIONオンラインサインアッププログラム

FAX : 03-3446-7557 E-Mail:info@so-net.ne.jp

KDDI KDDI 5000 million and the contract of the contract of the contract of the contract of the contract of the contract of the contract of the contract of the contract of the contract of the contract of the contract of the cont  $9:00~21:00(+)$  $10077 - 7192$ E-mail: ADSL: bbsupport@dion.ne.jp support@dion.ne.jp 0077-7084  $\star$ E-mail: ADSL: bbtech\_support@dion.ne.jp tech\_support@dion.ne.jp DVD-MovieAlbumSE Media Stage LE DVD-RAM DVD  $9.30~22:00($   $)~10:00~22:00($  $1 \quad 1$ contract in the 120-8855-96(The 2012) 03-3298-6750 9:00~20:00(365日) 電話:0120-878-365 neoDVDstandard 4.1 for Hitachi neoDVD ( ) TRANSTECHNOLOGY 電話: 03-5836-2374 10:00 ~ 12:00、13:00 ~ 17:00 FAX: 03-5836-2398 24 Microsoft Office XP Personal (Word Excel Outlook Bookshelf Basic) Outlook Plus!  $9.30~12.00~13:00~19.00($ 電話: 03-5354-4500、06-6347-4400 So-net So-net  $10:00~21:00($  $3.5 / 8.5$ 3分)

#### Super Mapple Digital Ver. 3

10:00 12:00 14:00 16:00 電話:03-3556-5972 FAX : 03-3556-8881 E-mail:smd@mapple.co.jp  $\star$ 

#### **BIGLOBE**

 $NEC$ **BIGLOBE** 年中無休(24時間365日)  $: 0120 - 86 - 0962($ 03-3947-0962(PHS) URL: http://support.biglobe.ne.jp/ E-Mail: http://support.biglobe.ne.jp/ask.html

10:00 17:00 電話: 03-3591-8690 E-mail:igaku@jiji.co.jp

10:00 18:00 電話:03-5282-3277 FAX :03-5282-5105 E-mail support@holon.soft.co.jp

#### $\overline{2}$

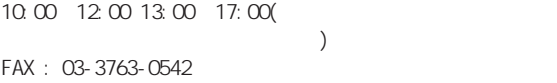

10:00 18:00( )  $: 0120 - 5656 - 86($ FAX : 03-5292-0144

#### $\alpha$  DN

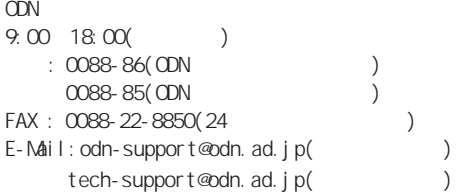

10:00 12:00 13:00 17:00( ) 電話: 03-3464-7844 FAX : 03-3476-2539 E-mail: hyper dia@tama.hitachi-his.co.jp

#### Ver. 10

ABC ABC  $\overline{A}$ 9:30 12:00 13:00 17:00 (ABC  $\left( \begin{array}{c} \hline \end{array} \right)$ 電話: 03-5600-2551 FAX : 03-3634-1322 E-mail:users@fsi.co.jp

#### ◆ らくらく家計簿<br>→ 5

10:00 12:00 13:00 17:00  $\rightarrow$ 電話: 03-5275-0538  $FAX : 03 - 5275 - 0535($ E-mail: support@corpus.co.jp

#### Norton Anti Virus

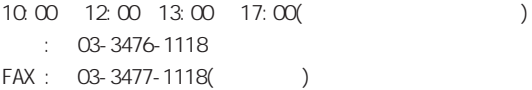

#### Drag'n Drop OD Ver. 2.10 for Hitachi

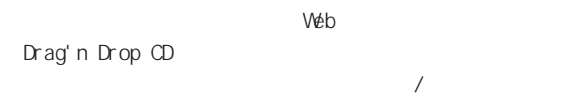

CyberSupport for Hitachi ◆ 調べ tel **QTY** Acrobat Reader DVD-RAM Prius Navistation Prius REC PriusAV Prius WhDVD4 for Hitachi  $($ Prius PriusAir View Prius

 $($ 

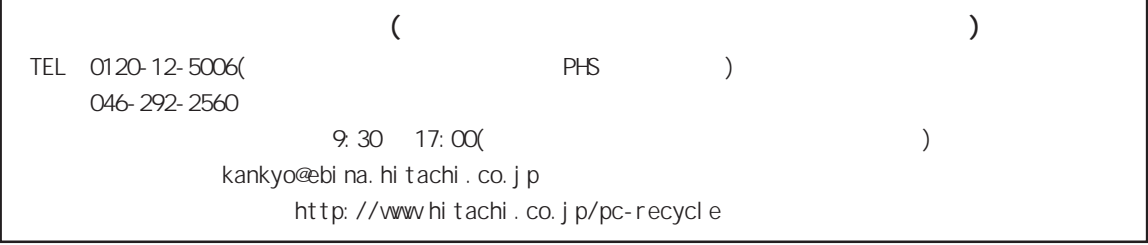

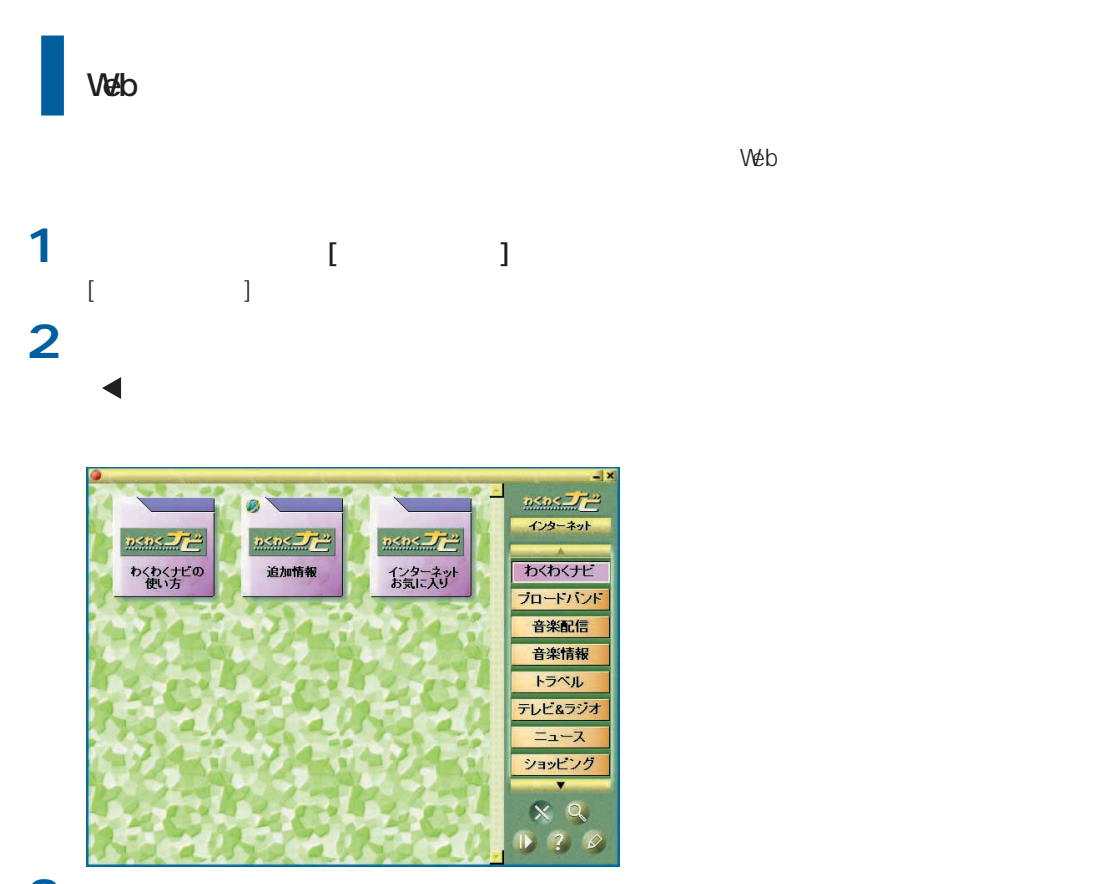

<span id="page-52-0"></span>ユーザー登録について

**3** [Prius ]

**4** [  $\qquad$  ] [  $\qquad$  ]

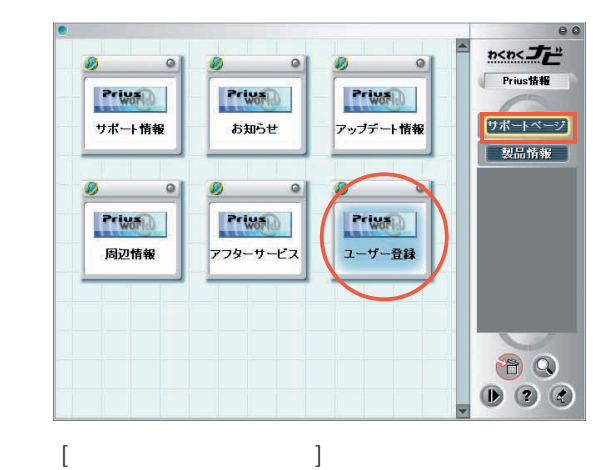

<span id="page-53-0"></span>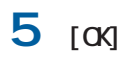

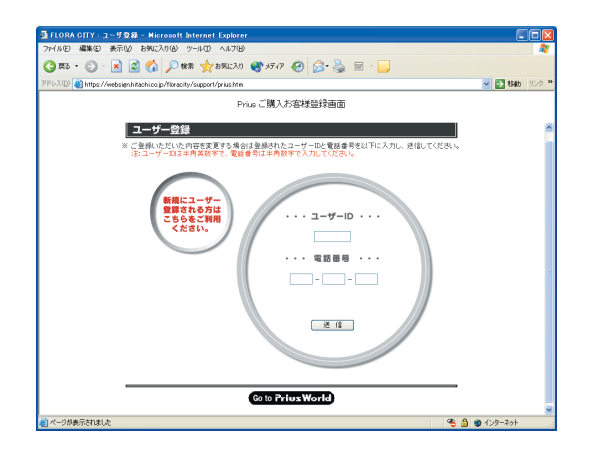

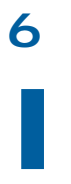

Web the contract of the contract of the contract of the contract of the contract of the contract of the contract of the contract of the contract of the contract of the contract of the contract of the contract of the contra

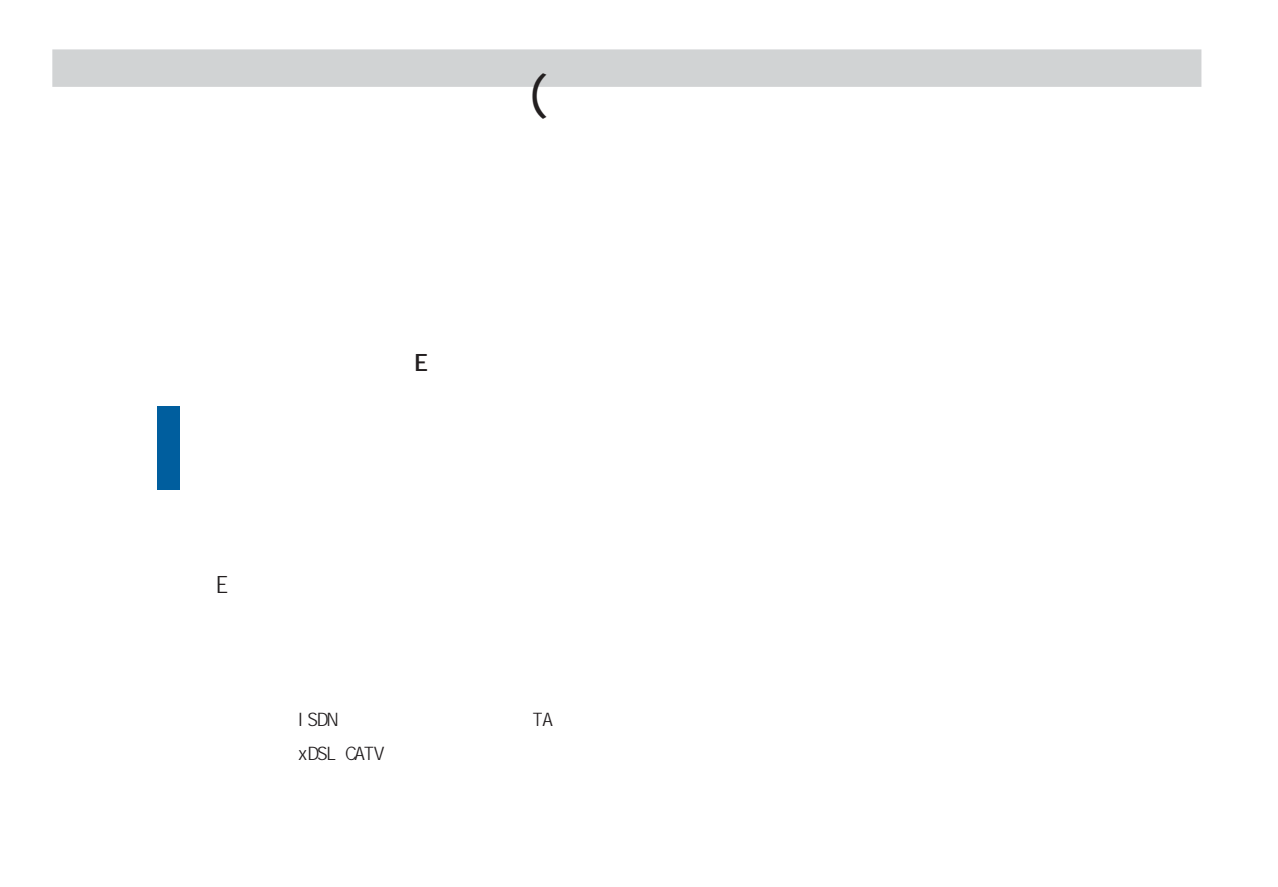

Windows  $($ 

E<sub>V</sub>

\*ISDN回線使用の場合は、別途TA設定料金がかかります。 xDSL CATV

Windows

 $( \text{USB} \qquad )$ 

CD-R/RW DVD-R/DVD-RAM

 $LAN$ 

### <span id="page-55-0"></span>**[重 要]**

#### $\nu$  windows  $\nu$

 $($ 

 $\sim$  (and  $\sim$  )

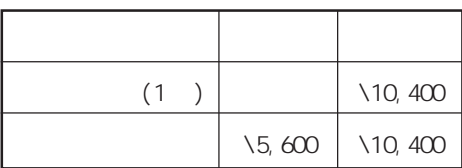

<span id="page-56-0"></span>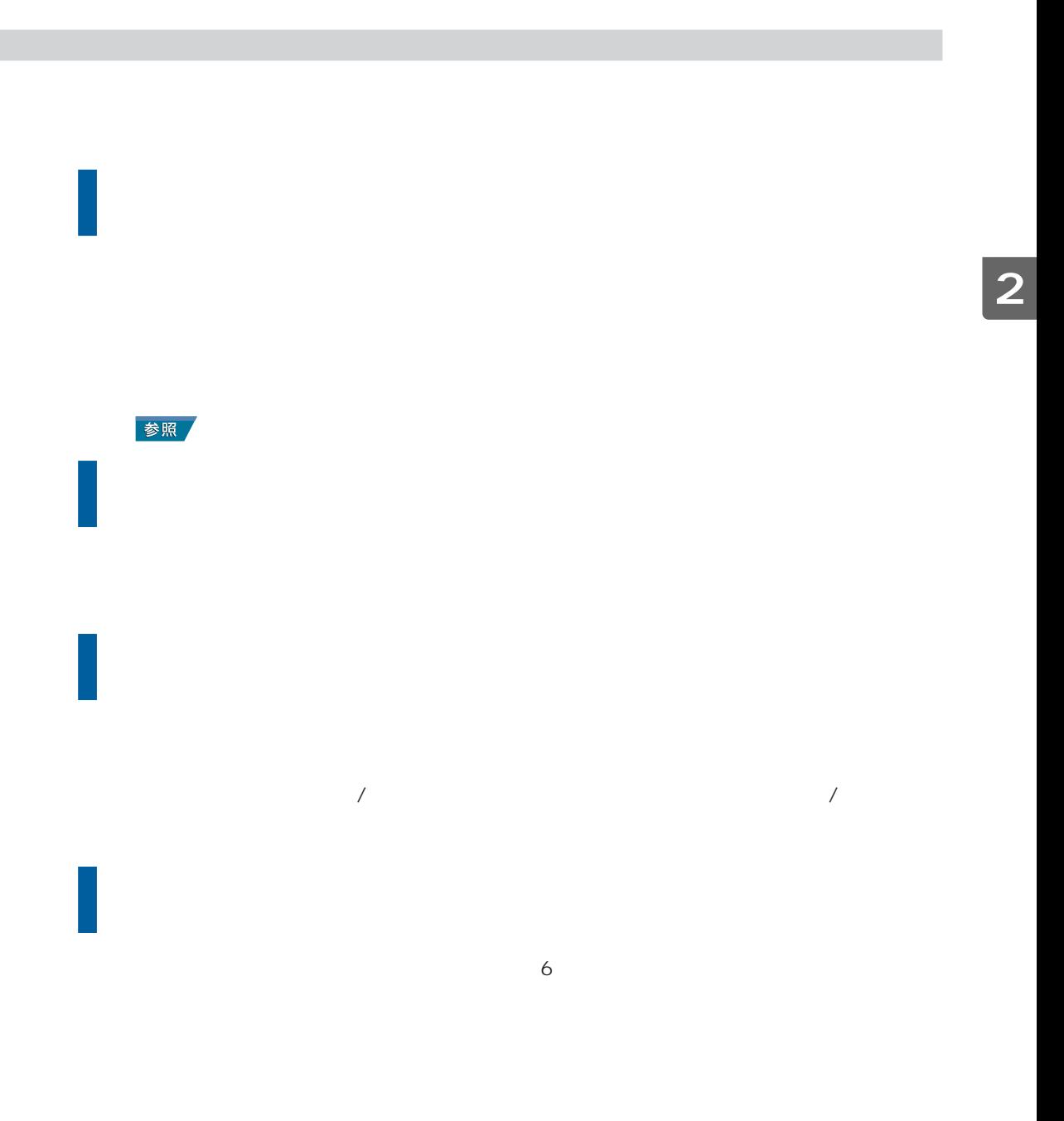

#### <span id="page-57-0"></span>A

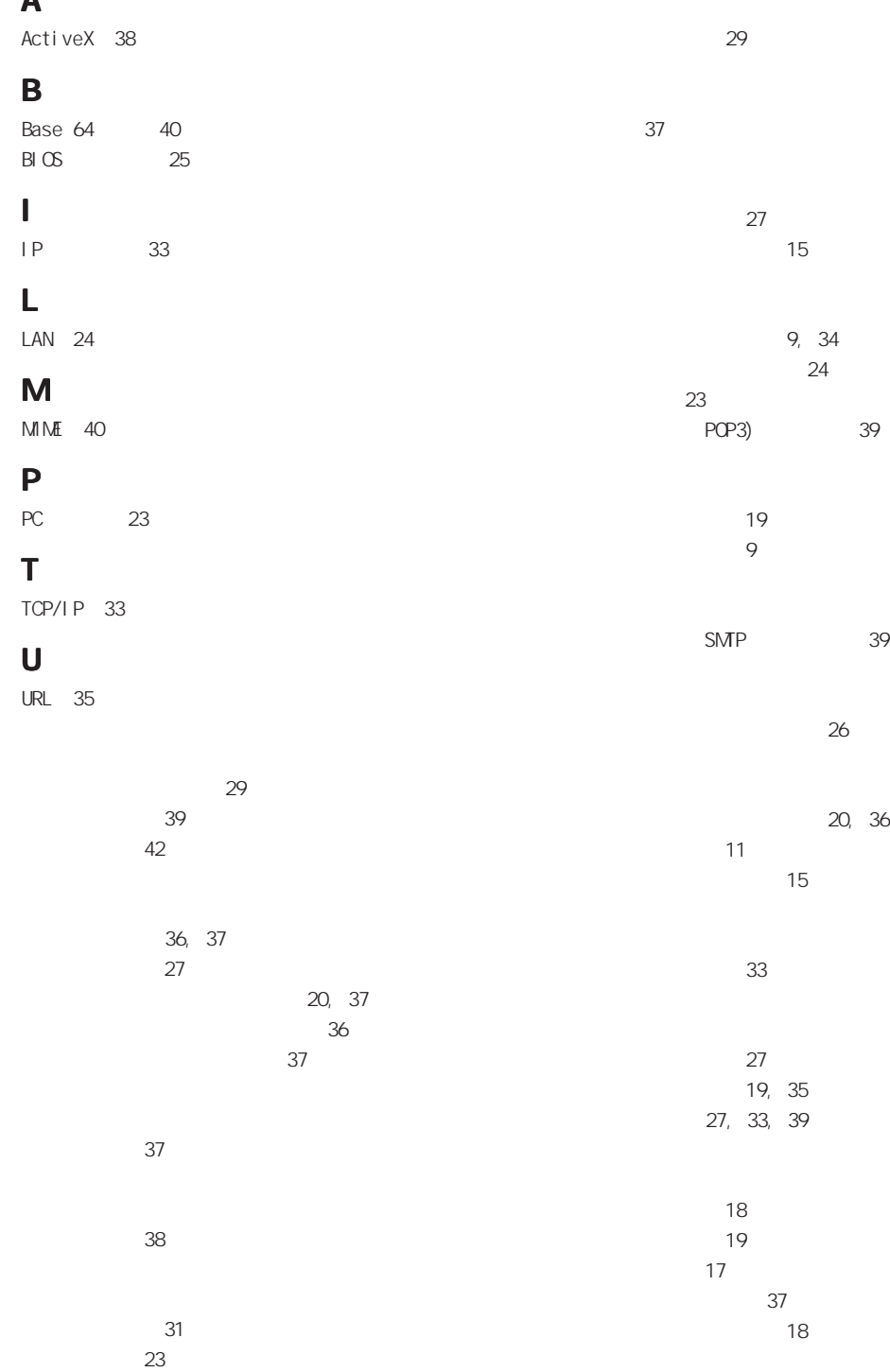

[ボリュームコントロール 15](#page-16-0)

[休止状態 9](#page-10-0)

### [マウス 13](#page-14-0) [メッセージルール 42](#page-43-0) [メモリーボード 24](#page-25-0) [メモリー容量 24](#page-25-0) [文字化け 37](#page-38-0) [モデム 35](#page-36-0) 32 [リチウム電池 28](#page-29-0) [領域 21](#page-22-0)

[ワンタッチキー 12](#page-13-0)

Microsoft Windows Microsoft Corp. ni fty nifty Copyright(c) 2002 NIFTY Corporation. All rights reserved. ● AOL AOL America Online, Inc. Copyright(c) 1999-2002, America Online, Inc. **BIGLOBE** BIGLOBE Copyright(c) NEC Corporation 1997-2002  $DI$   $ON$ DION KDDI Copyright(c) 2002 KDDI Corpration. ● ODN  $CDN$ Copyright(c) 2002 Japan Telecom Co., Ltd. So-net So-net So-net So-net of So-net of  $\sim$ Copyright 2001-2002 Sony Communication Network Corporation. Engineered by 2001 2002 Hitachi Software Engineering Co., Ltd. Collaborated with DDI POCKET,Inc. **DreamNet** (c)Copyright 2002 DreamNet Corporation. All Rights Reserved. **ASAH** Copyright(c) ASAH Net, Inc.  $AI$  $\mathsf{A}$ I  $\mathsf{A}$ (c)2002 HIROSHI YAMASHITA (c)2002 i4 CORPORATION AI  $\mathsf{Al}\phantom{00}$ (c)2002 David Fotland (c)2002 i4 CORPORATION  $\overline{A}$  $\mathsf{A}$ I  $\mathsf{A}$ (c)2002 i4 CORPORATION Ni nj a2002 Ni nj a (c)2002 i4 Corporation

他社製品の登録商標および商標についてのお知らせ

Microsoft Windows

```
Ninja 2002
Ninja ()
(c)2002 i4 CORPORATION (c)2002 Fanfare Inc.
 ●(ADAMS-EPG)
ADANSBeatJam
 Beat Jam
Copyright(c) 2001 /DigiOn Inc.
  Drag'n Drop CD
Drag'n Drop CD
Copyright Easy Systems Japan Ltd. & DigiOn Inc. All rights reserved.
  neoDVD
neoDVD Medio Stream
Copyright(c) 2002, Medio Stream, Inc. All rights reserved.
MedioStream, neoDVD, Direct-to-Disc Recording,
Smart Buffering and Quick Eject are trademarks of MedioStream, Inc.
  W<sub>nDVD</sub>
WinDVD InterVideo, Inc.
Copyright(c) 1999,2002, InterVideo, Inc. All rights reserved.
( )Copyright(c) 1997 - 2002 ()
  Super Mapple Digital
Super Mapple Digital ()
Copyright(c) 2001-2002 Shobunsha Publications, Inc. All Right Reserved.
  Cyber Support
Cyber Support Concept Base
Cyber Support (c) 2002
  Prius REC
Copyright(c) 2001 Hitachi, Ltd.
  PriusAV
Copyright(c) 2001 Hitachi, Ltd.
  DVD-MovieAlbumSE
Copyright(c) Matsushita Electric Industrical Co.,Ltd. 2000-2002
Copyright(c) 1995-1999 CORPUS CORPORATION
Copyright(c) 1993-2002 FujisoftABC,Inc.
  CD
( )(c)2002 i4 CORPORATION c2001 Fanfare Inc.
(c)2002 JIJI PRESS, LTD.
(c)SAN-X+GREEN CAMEL.
```
tel

Copyright(c) 2000-2001. Hitachi Keiyo Engineering & Systems, Ltd. All rights reserved.

Copyright(c) 1998-2002 Hitachi, Ltd. Prius Navistation Copyright(c) 2000 Hitachi, Ltd. Acrobat Reader (c) 2002 Adobe Systems Incorporated. All rights reserved. PriusAir View Copyright(c) 2002 Hitachi, Ltd.

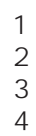

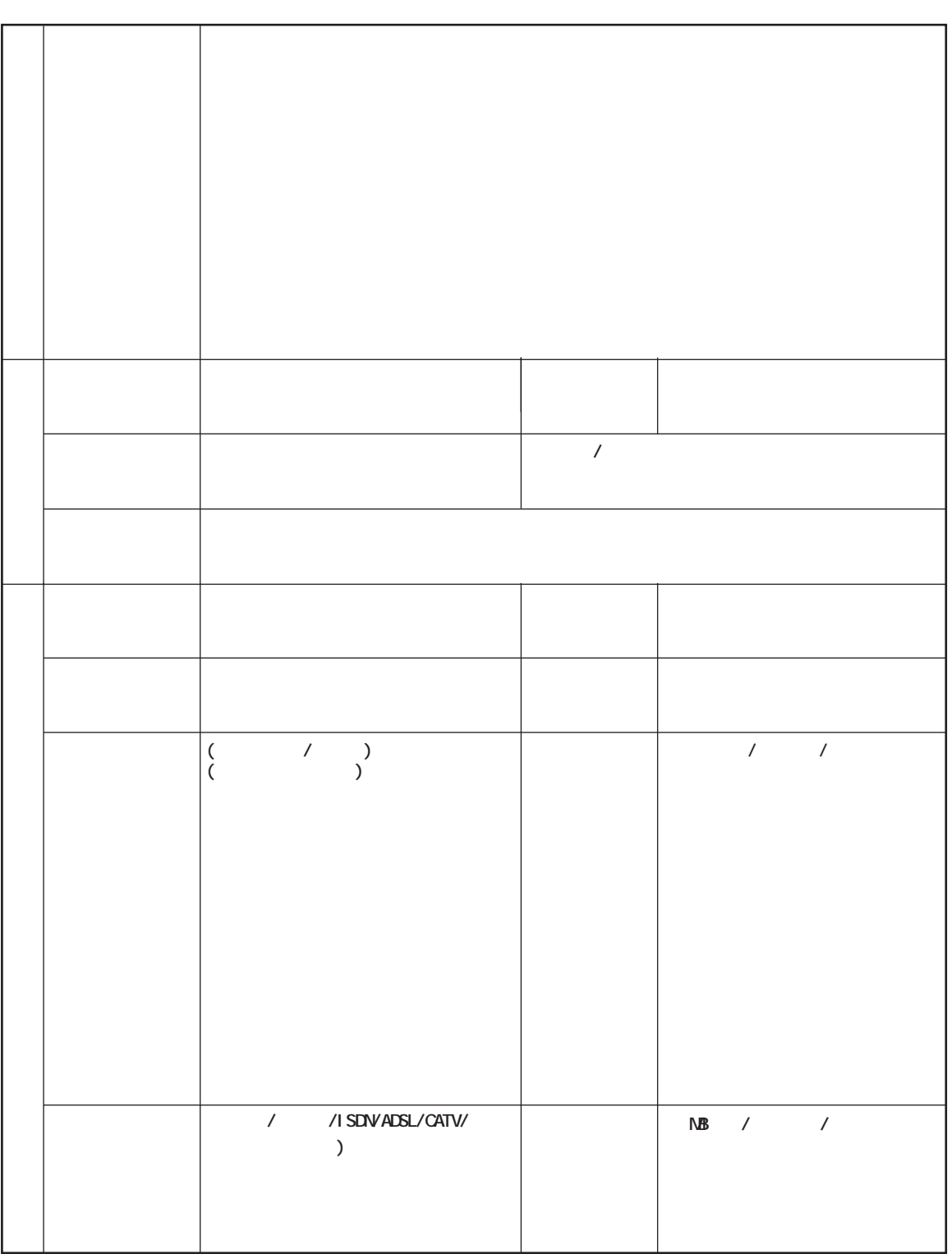

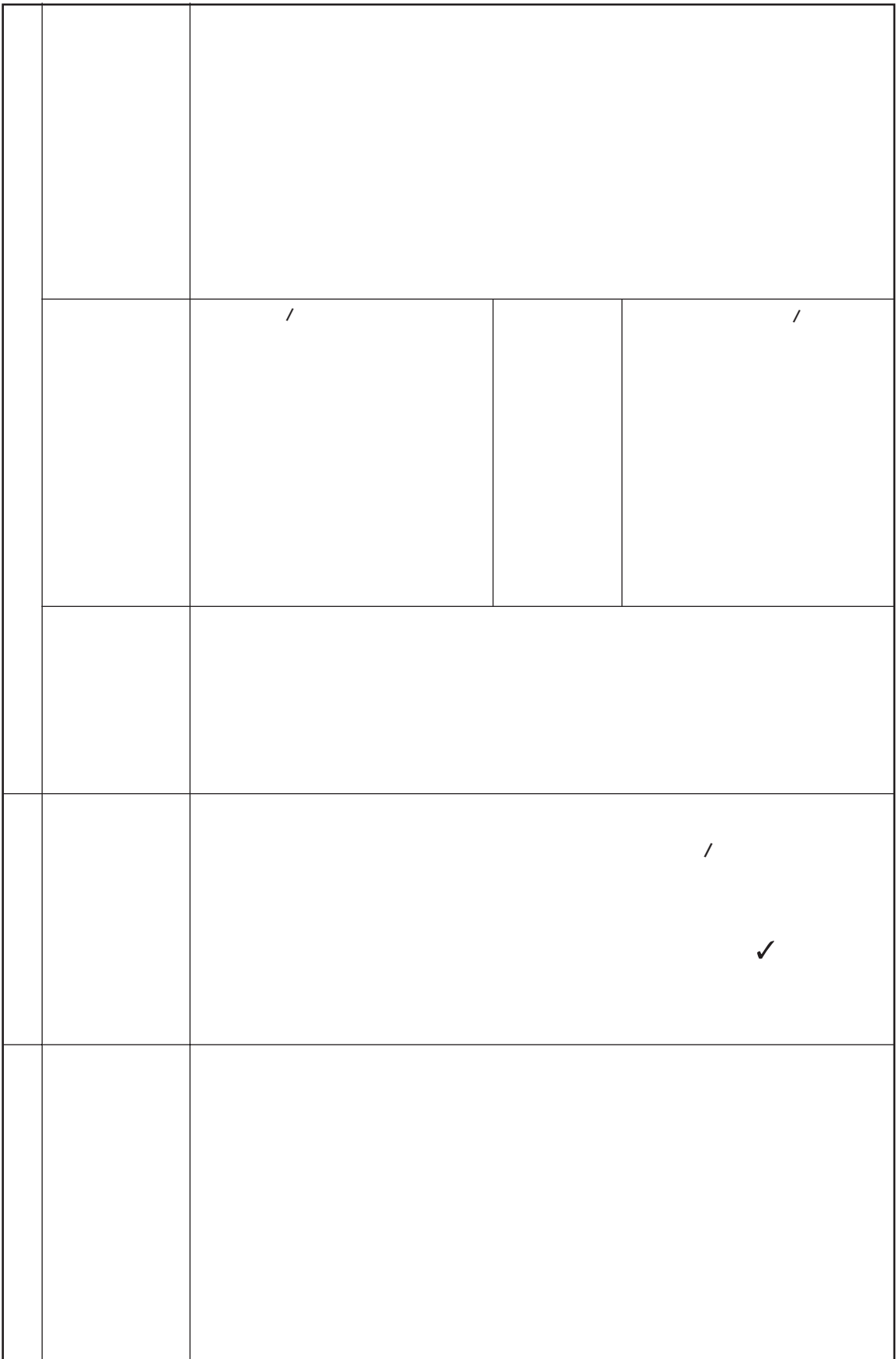

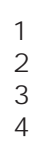

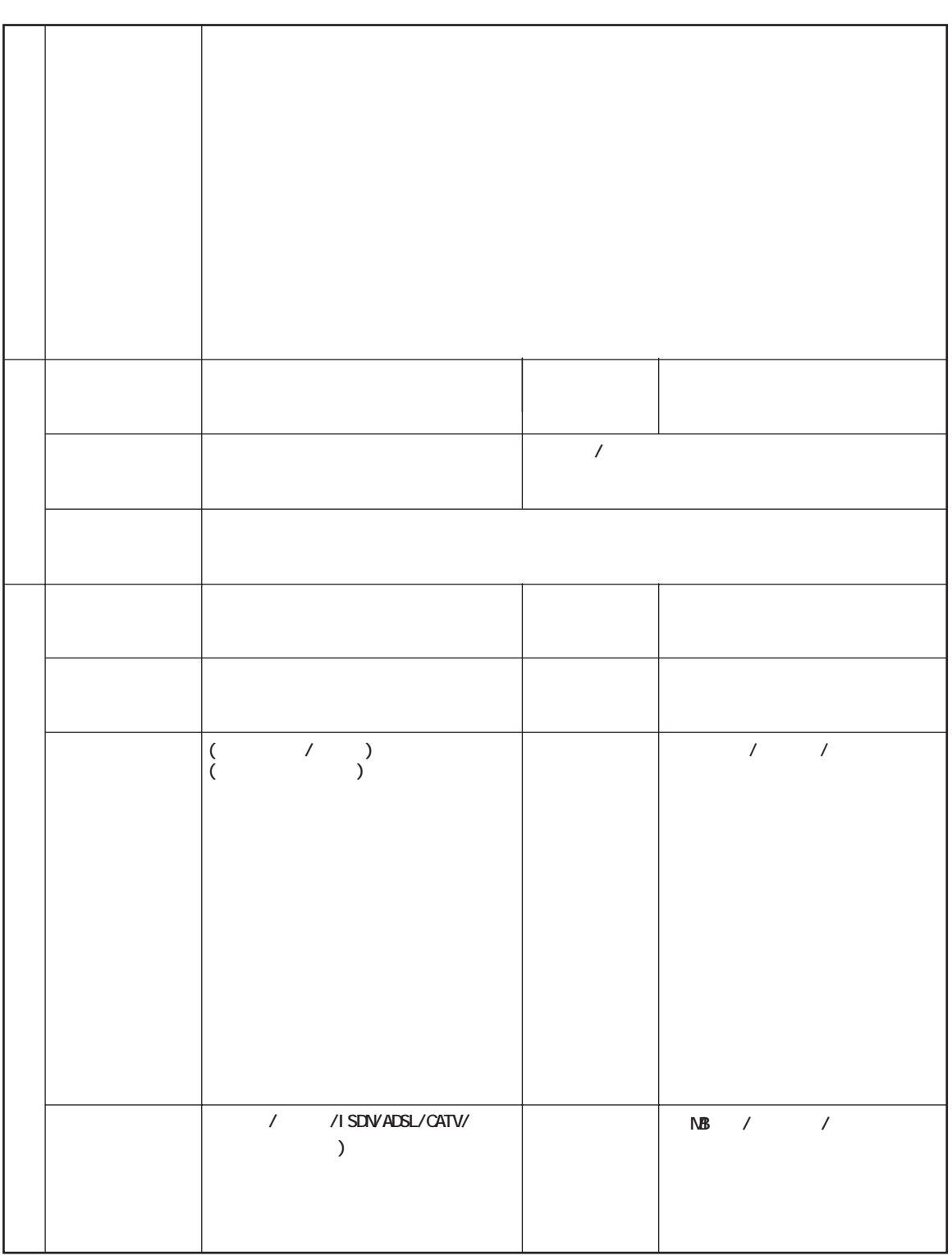

 $\frac{1}{2}$ 

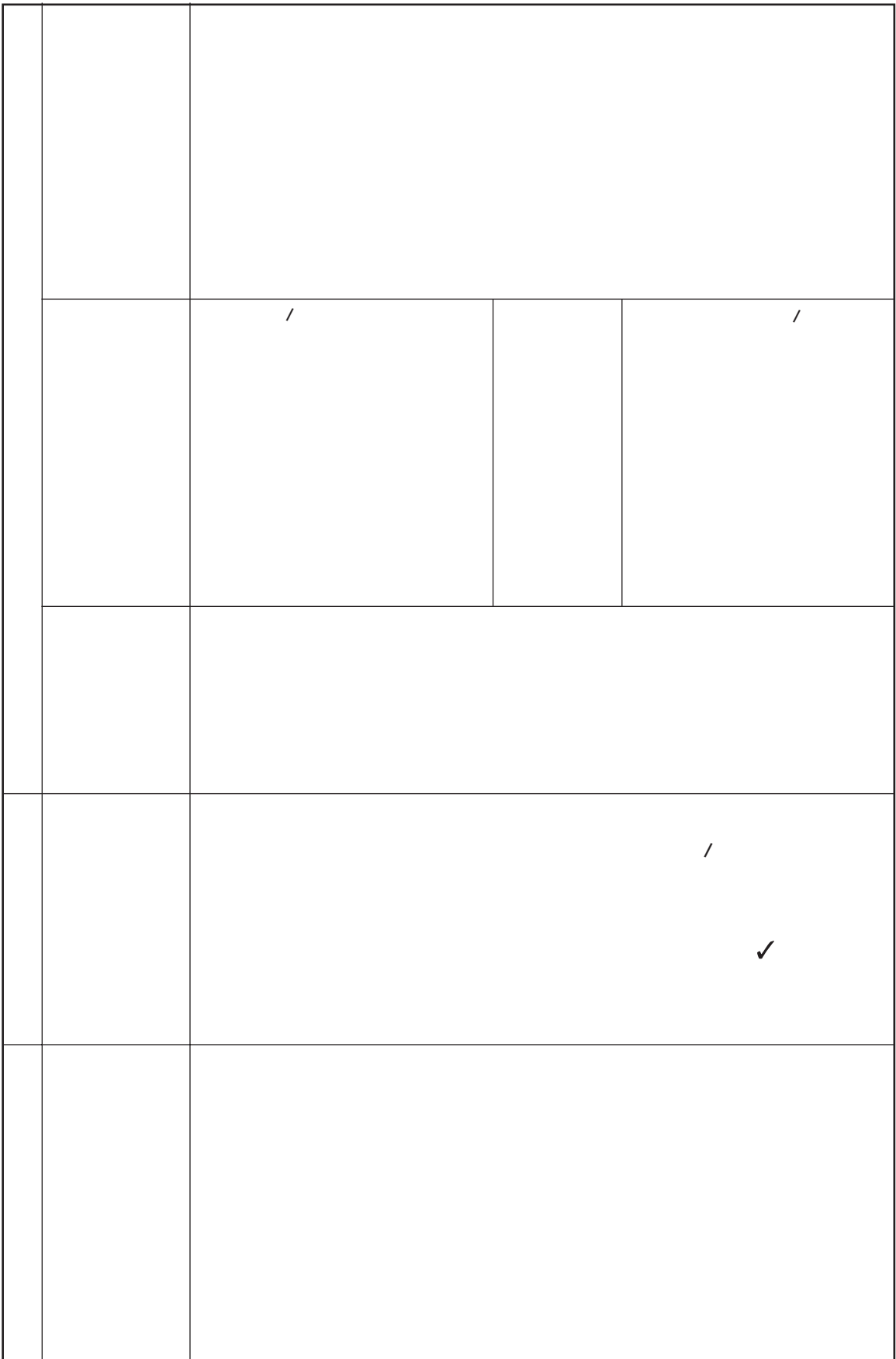

- $1.$
- $2 \left( \frac{1}{2} \right)$
- $3.$

4.  $\frac{3}{3}$ 

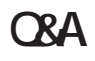

 $2003$  1

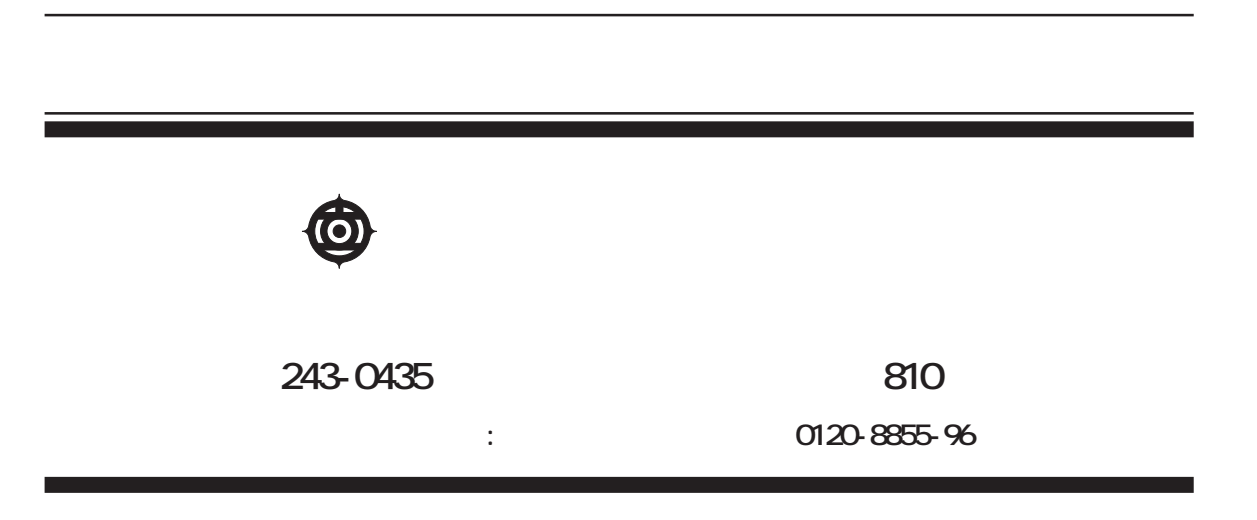

Copyright© Hitachi,Ltd. 2003. All rights reserved.

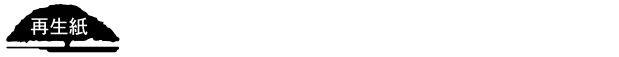

**PR0E750P0-1**

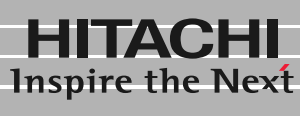

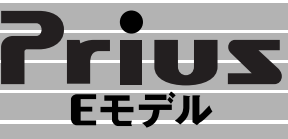

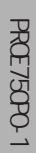

PROE750P0-1